# **TALLER de búsquedas: COCHRANE PLUS**

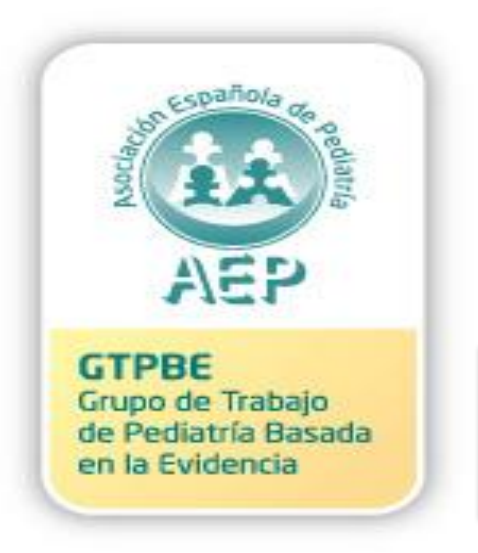

## **Curso PBE, Alicante Alicante, 24 y 25 noviembre 2011**

### La Biblioteca Cochrane Plus

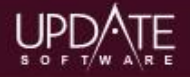

### VÍNCULOS

Acceder a la **Biblioteca** Cochrane Plus

Registrar un nombre de usuario

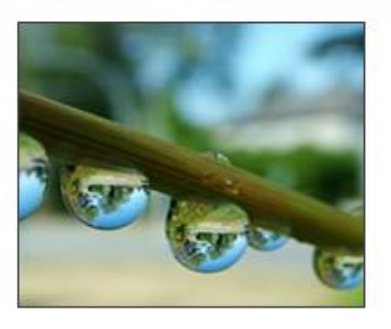

### Acceder a la Biblioteca Cochrane Plus

Hacer clic en ACCEDER para. iniciar la Biblioteca Cochrane Plus, **ACCEDER** 

Hacer clic aguí para acceder mediante nombre de usuario y contraseña

El acceso universal gratuito a la BCP, en todo el territorio español, es posible gracias a la suscripción realizada por el Ministerio de Sanidad y Poltica Social.

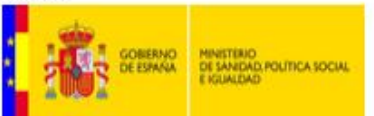

BIREME/OPS/OMS gestiona el nuevo Portal de Cochrane en la Biblioteca Virtual en Salud (BVS). El Portal ofrece el acceso libre a La Biblioteca Cochrane Plus y a sus contenidos a todos los profesionales de salud que se conecten desde los países de América Latina y del Caribe. Haga clic aguí para acceder al Portal Cochrane BVS.

Los usuarios en los países no hispanohablantes pueden acceder a la BCP mediante suscripción. Haga clic aguí para suscribirse a la BCP.

### **Instrucciones:**

Si usted ya posee una suscripción o es miembro de una organización que está suscrita, puede acceder a la Biblioteca Cochrane Plus de forma anónima o mediante un nombre y una contraseña. En caso de problemas con el acceso, contactar con Infoglobal Suport: Tel:  $\frac{1}{2}$  + +34 93 - 726 30 44 0 /  $\frac{1}{2}$  + +34 93 - 726 81 36 0

cochrane@infoglobal-suport.com

### El canal RSS XML

El RSS puede avisarle cada vez que aparece un nueva revisión Cochrane, Hacer clic aguí para saber más

### Edición de la Biblioteca Cochrane Plus:

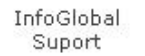

Centro Cochrane Iberoamericano

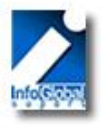

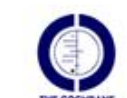

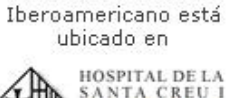

sant

SANT PAU **CA THE BANCINE ON** 

El Centro Cochrane

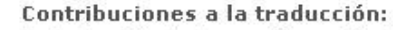

La traducción de las revisiones Cochrane ha sido realizada por el Centro Cochrane Iberoamericano. Asimismo, el Instituto de Salud Carlos III, a través de la Acción Especial 01/8131, y el Ministerio de Sanidad y Poltica Social, haciendo posible la suscripción universal para España, hancontribuido al mantenimiento de las actividades de traducción.

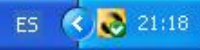

## La Biblioteca Cochrane Plus

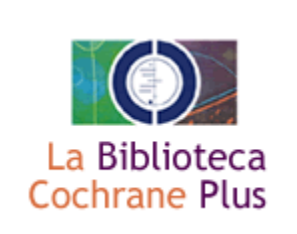

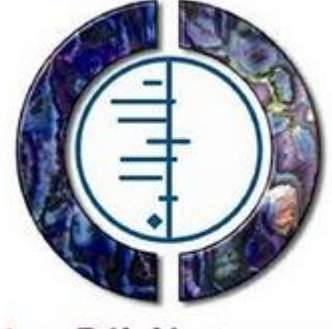

La Biblioteca **Cochrane Plus** 

**Sobre todo para buscar respuestas a preguntas clínicas concretas sobre eficacia de intervenciones terapéuticas, preventivas y/o rehabilitadoras**

**Instrucciones de uso: muy sencillas. Empezar con una sola palabra, muy específica (buscamos RS y no suele haber muchas sobre cada tema)**

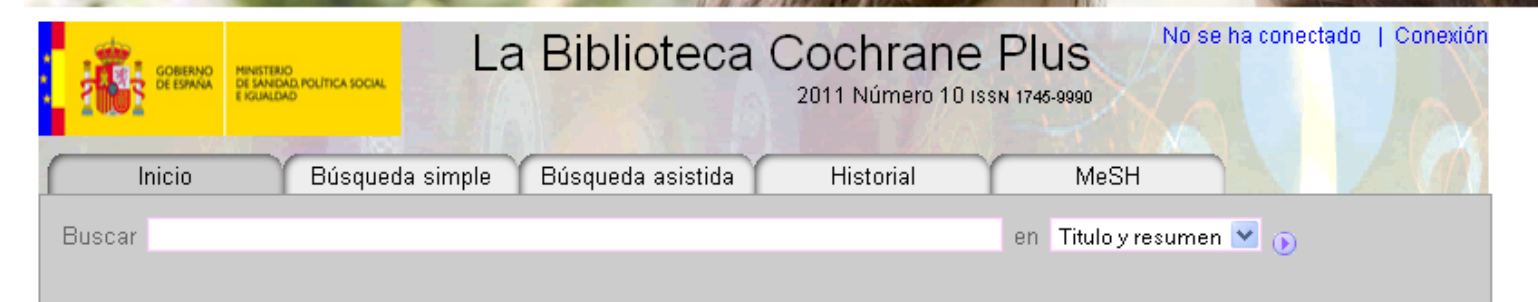

la información más fiable y completa sobre los efectos de la atención sanitaria

La Biblioteca Cochrane Plus promueve el trabajo de la Colaboración Cochrane y de otros organismos que reúnen información fiable para guiar las decisiones en la atención sanitaria

El acceso universal gratuito a la BCP, en todo el territorio español, es posible gracias a la suscripción realizada por el Ministerio de Sanidad y Poltica Social.

BIREME/OPS/OMS gestiona el nuevo Portal de Cochrane en la Biblioteca Virtual en Salud (BVS). El Portal ofrece el acceso libre a La Biblioteca Cochrane Plus y a sus contenidos a todos los profesionales de salud que se conecten desde los países de América Latina y del Caribe.

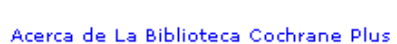

La Biblioteca

**Cochrane Plus** 

Utilización de La Biblioteca Cochrane Plus

Comentarios

Soporte técnico

Manual del Revisor

**Noticias** 

### Edición de la Biblioteca Cochrane Plus:

InfoGlobal Suport

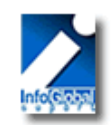

Centro Cochrane Iberoamericano

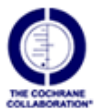

El Centro Cochrane Iberoamericano está ubicado en

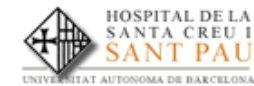

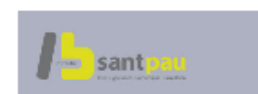

### Contribuciones a la traducción:

La traducción de las revisiones Cochrane ha sido realizada por el Centro Cochrane Iberoamericano. Asimismo, el Instituto de Salud Carlos III, a través de la Acción Especial 01/8131, y el Ministerio de Sanidad y Poltica Social, haciendo posible la suscripción universal para España, han contribuido al mantenimiento de las actividades de traducción.

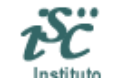

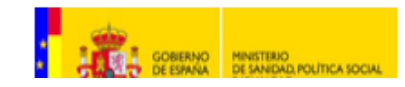

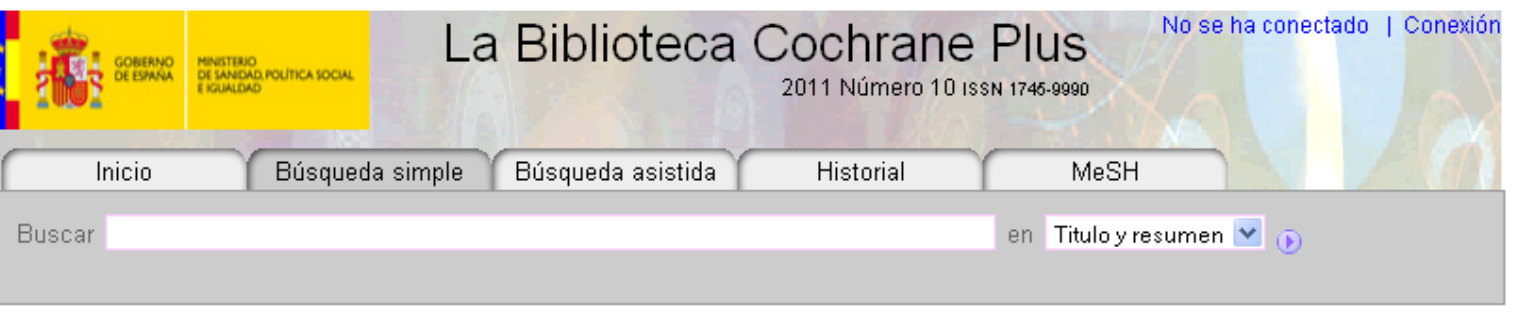

Resultados de esta búsqueda:

Mostrar: Resultados en español [0 resultados] | Resultados en inglés [0 resultados] | en total 0

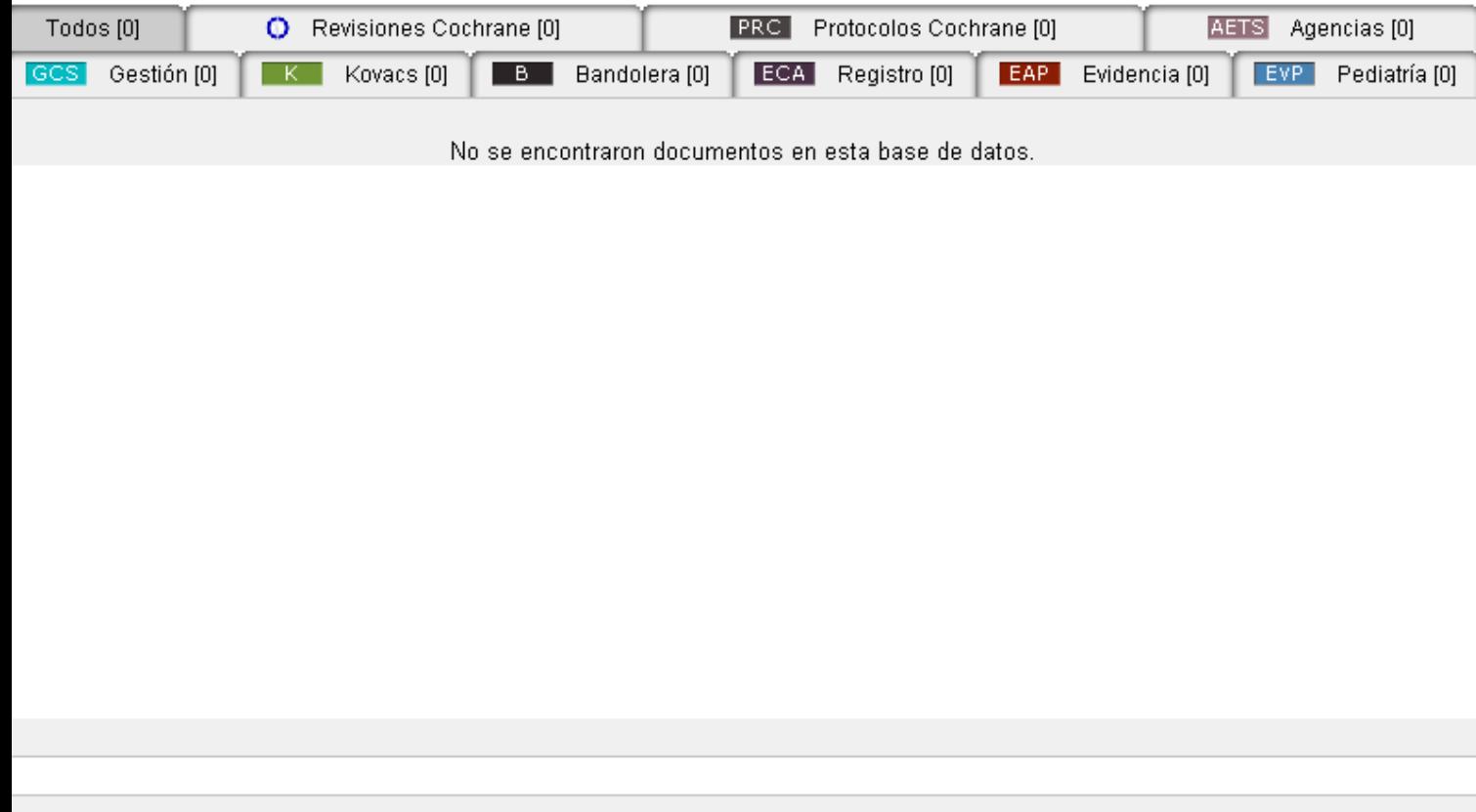

**BD** vaya a la página 1  $de 0$ 

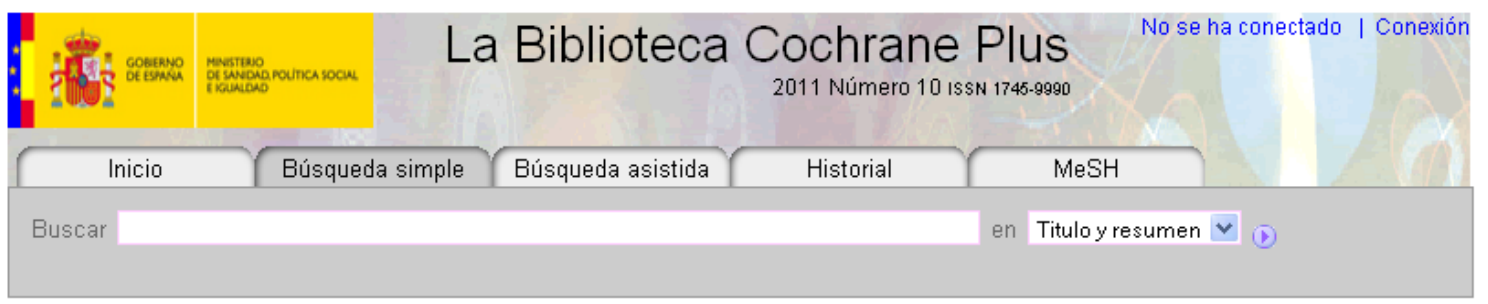

Resultados de esta búsqueda:

Mostrar: Resultados en español [0 resultados] | Resultados en inglés [0 resultados] | en total 0

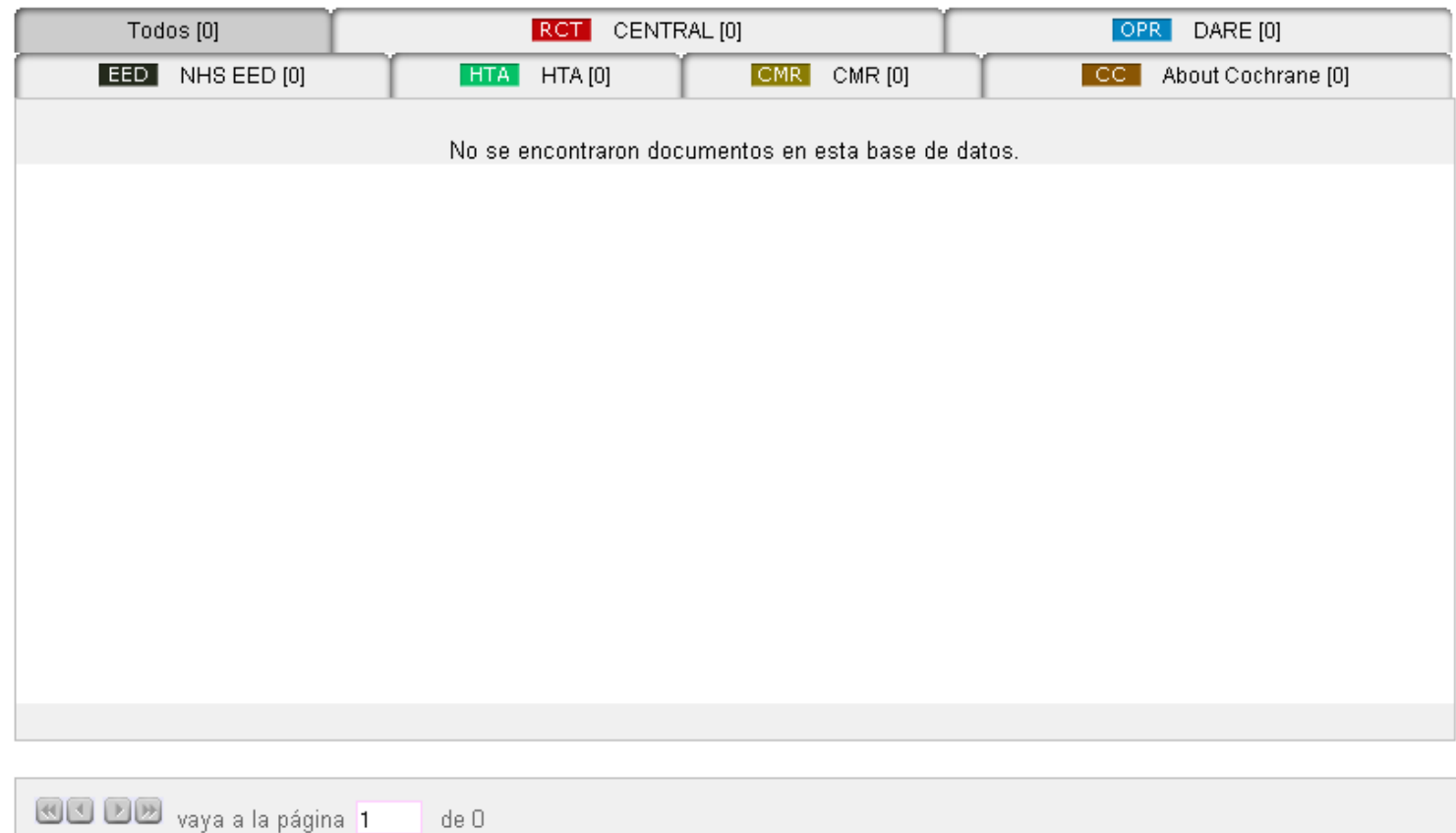

# **PREGUNTA CLÍNICA ESTRUCTURADA**

- En niños con otitis media recurrente
- La inserción de drenajes timpánicos
- Comparado con la no intervención
- ¿disminuye las recidivas?

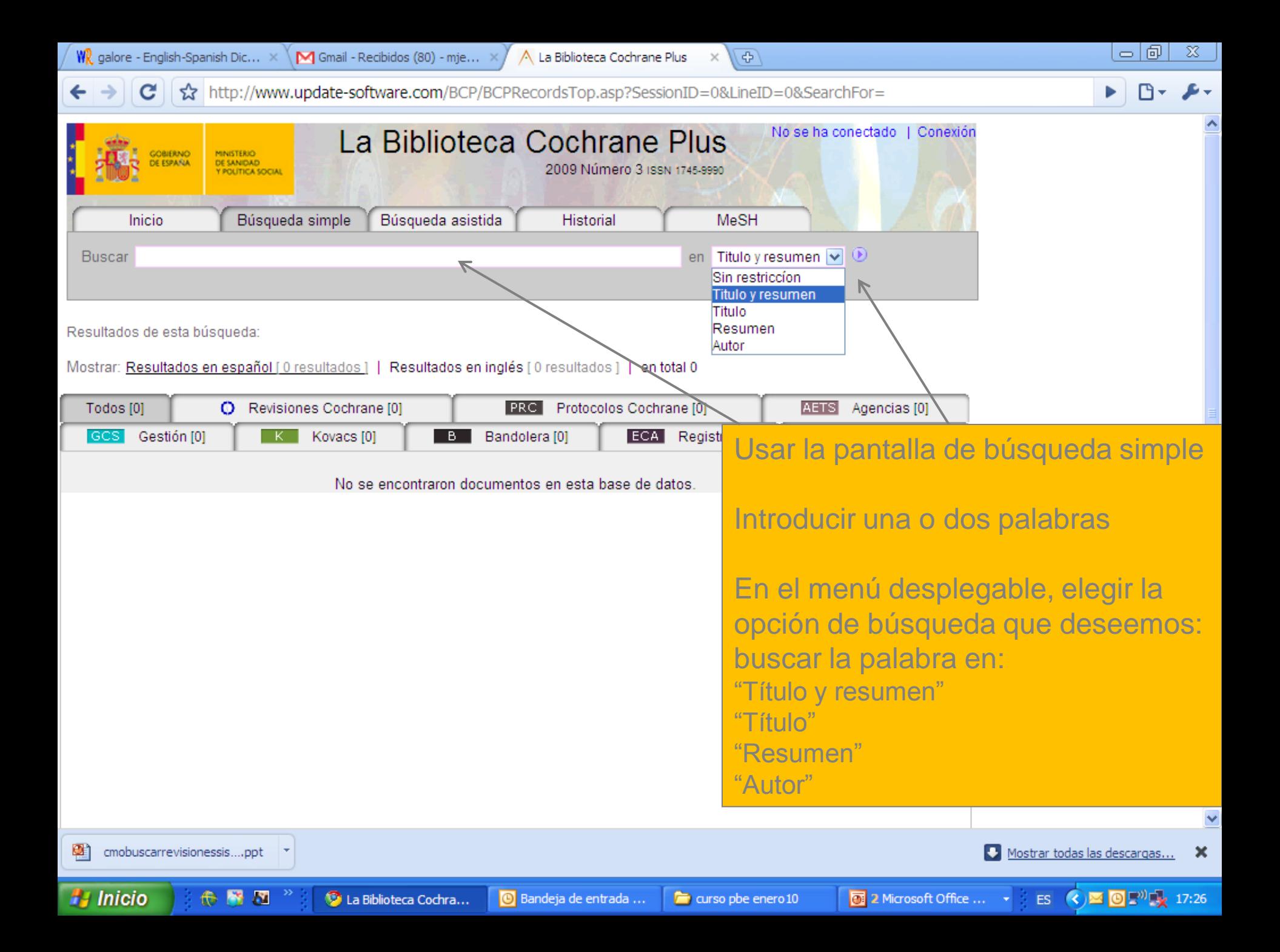

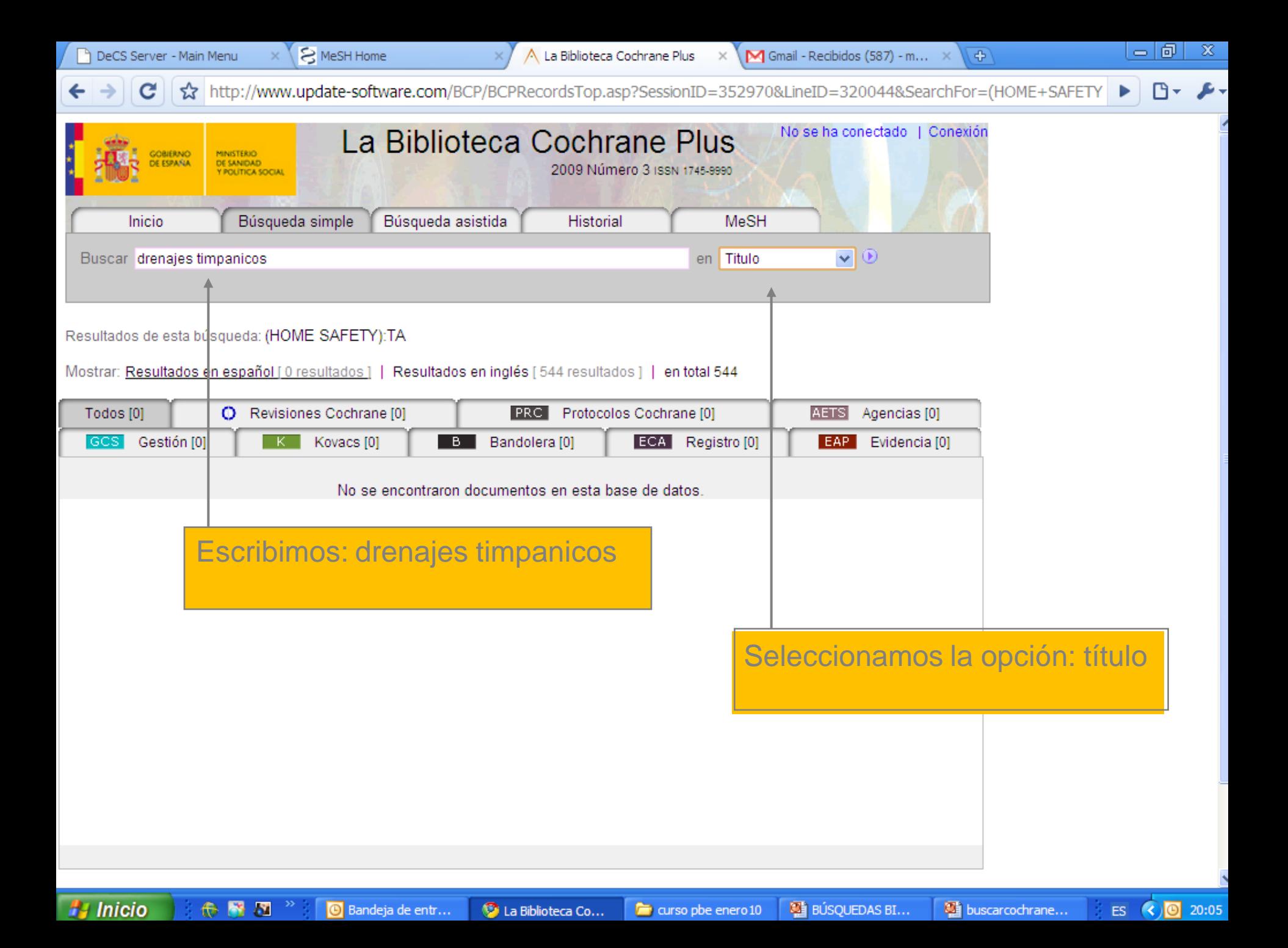

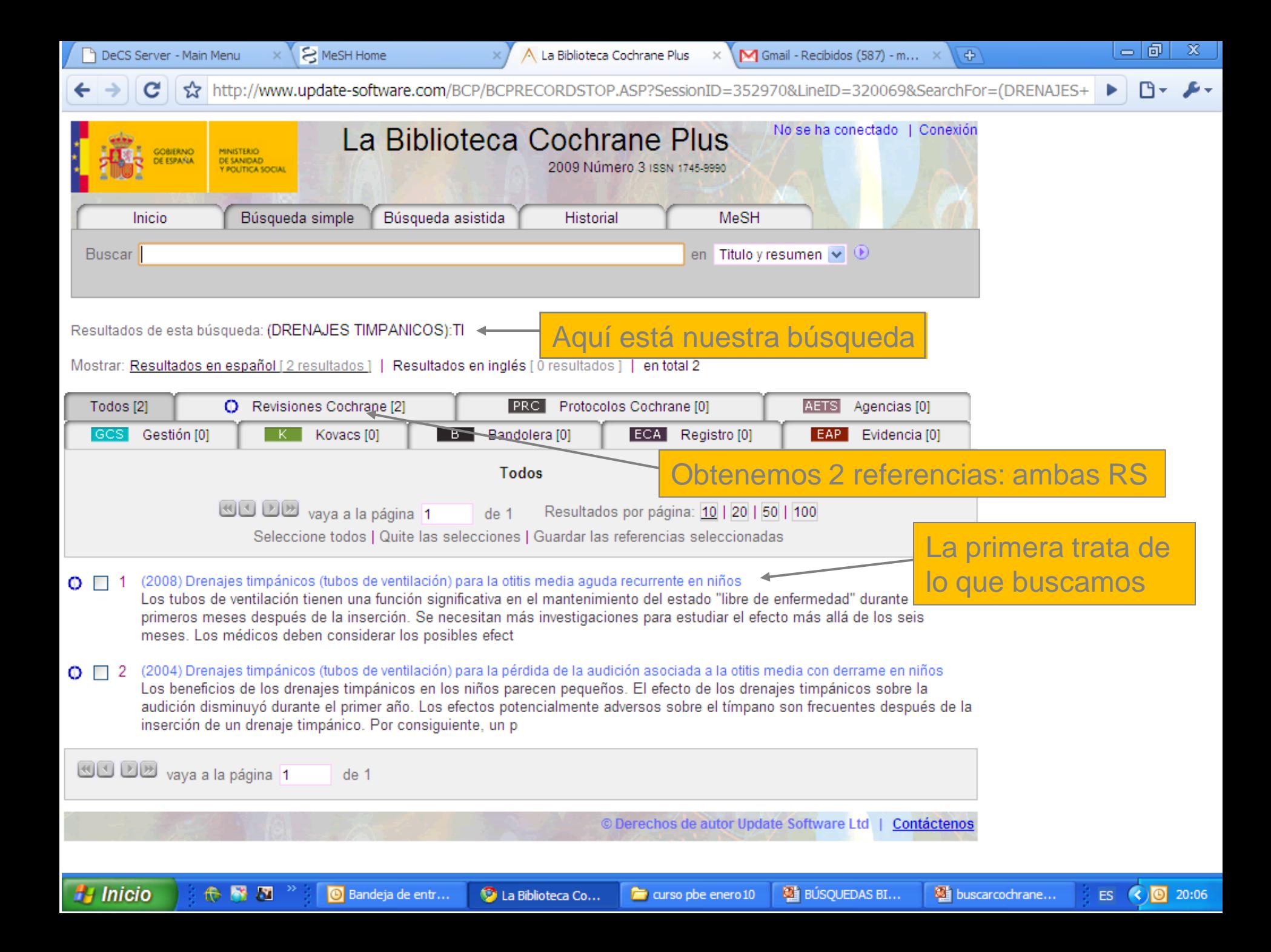

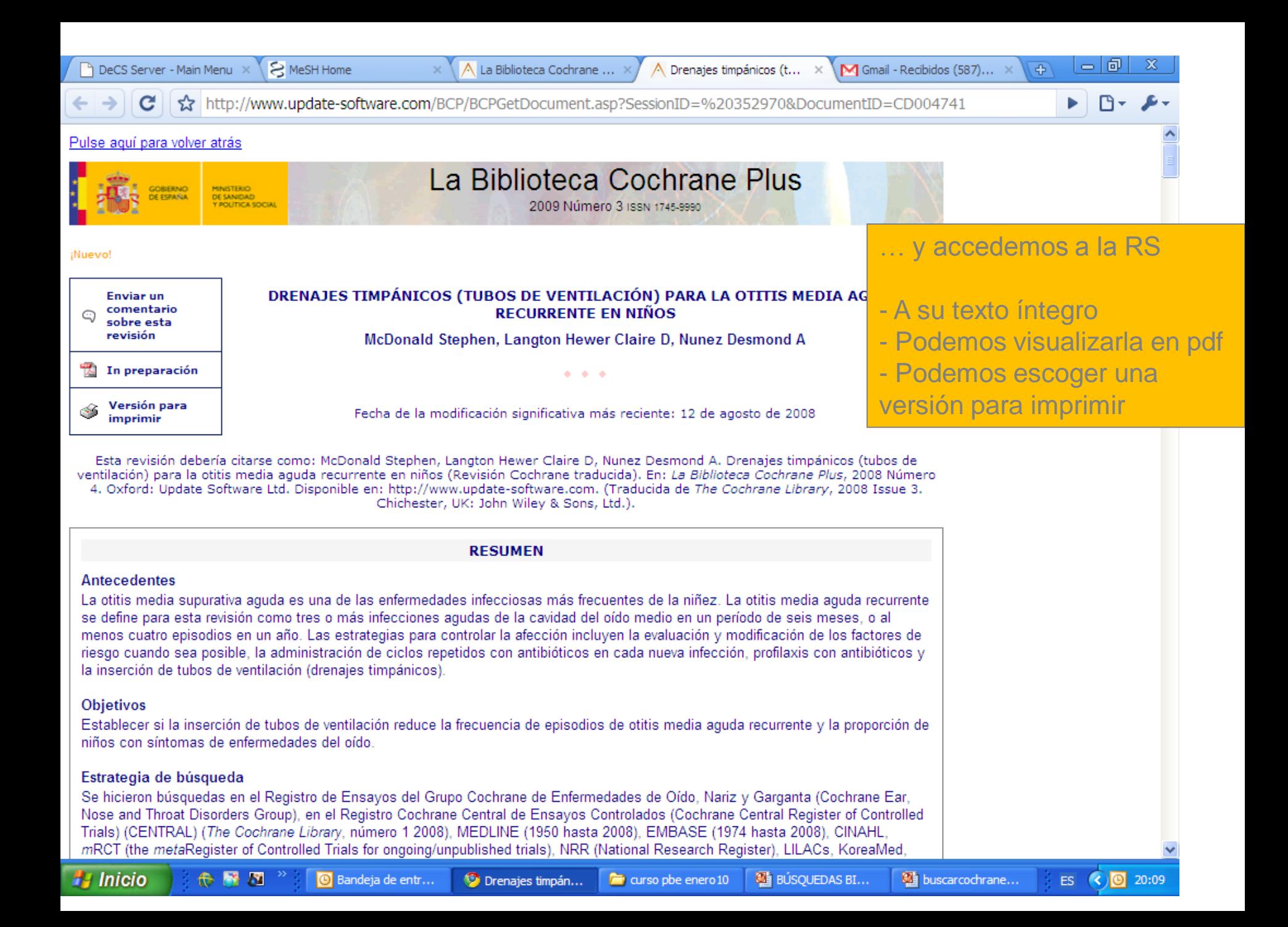

# **BÚSQUEDA ASISTIDA**

- **Para búsquedas complejas**
- **Permite operadores booleanos: AND, OR y NOT**
- **En cada casilla se introduce un término y se escoge el operador booleano**

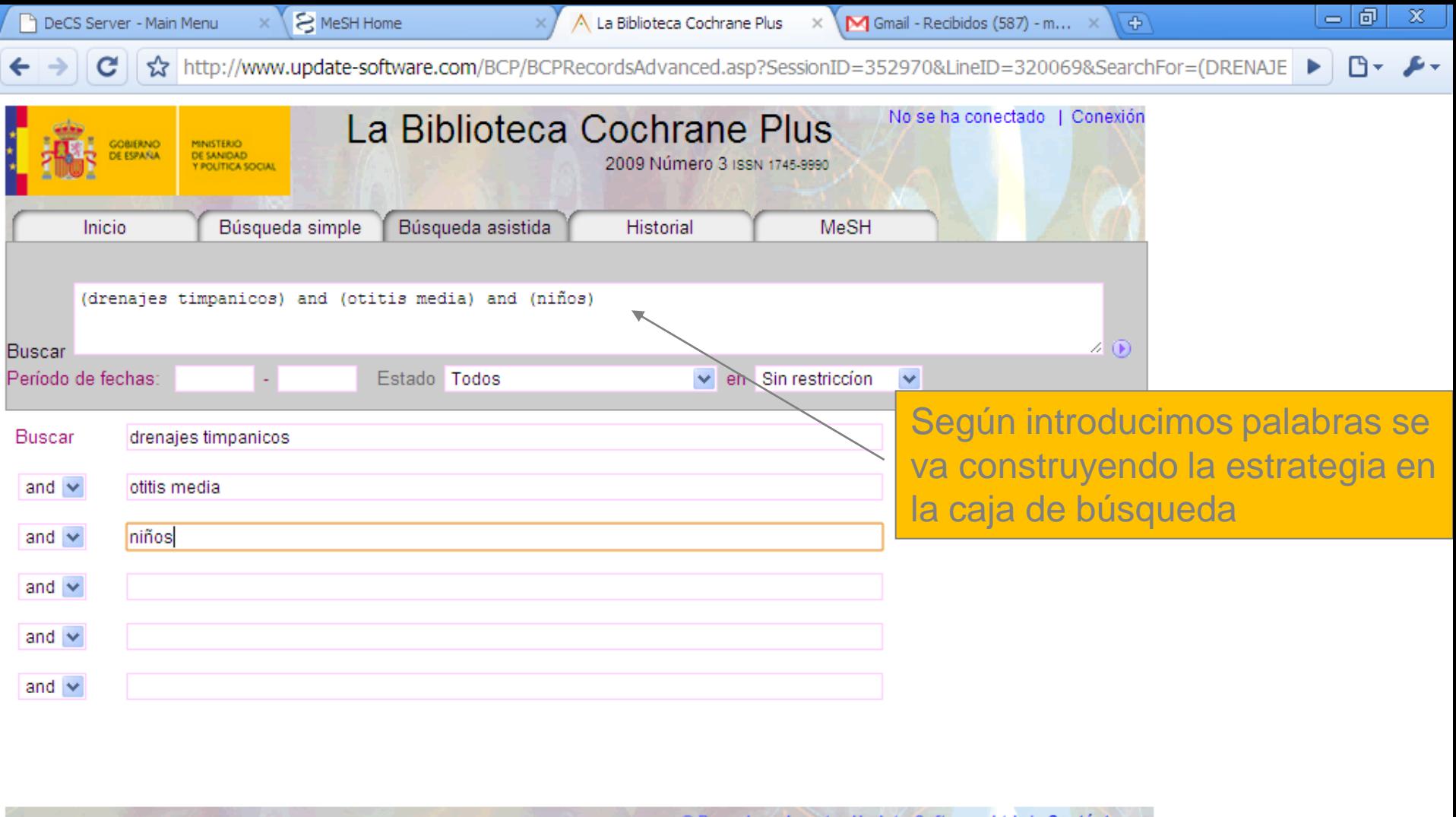

© Derechos de autor Update Software Ltd | Contáctenos

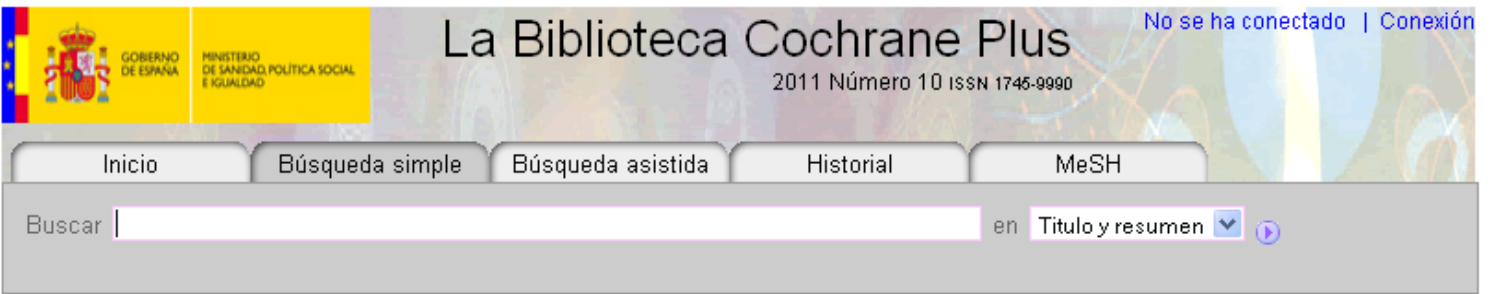

Resultados de esta búsqueda: (DRENAJES TIMPANICOS) AND (OTITIS MEDIA) AND (NIÑOS)

Mostrar: Resultados en español [7 resultados] | Resultados en inglés [0 resultados] | en total 7

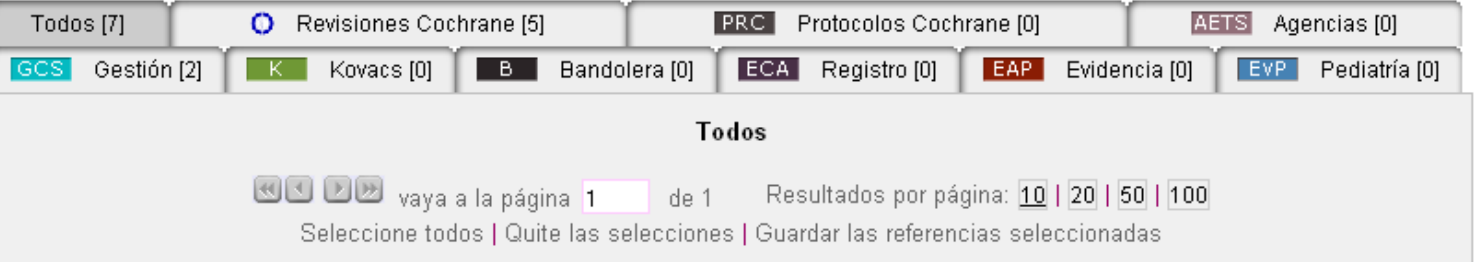

Nuevo (2010) Adenoidectomía para la otitis media en niños Ω  $\Box$  1

Ο

Antecedentes La adenoidectomía, extracción quirúrgica de las adenoides, es una cirugía frecuente de ORL en todo el mundo en niños con otitis media. No se ha realizado anteriormente una revisión sistemática sobre la efectividad de la adenoidectomía en este grupo específico. Objetivos Evalua-

(2008) Drenajes timpánicos (tubos de ventilación) para la otitis media aguda recurrente en niños о

Los tubos de ventilación tienen una función significativa en el mantenimiento del estado "libre de enfermedad" durante los seis primeros meses después de la inserción. Se necesitan más investigaciones para estudiar el efecto más allá de los seis meses. Los médicos deben considerar los posibles efect

- (2006) Antihistamínicos y descongestivos para la otitis media exudativa (OME) en niños П 3 о Dado que los datos agrupados no demuestran ningún beneficio o cierto daño con el uso de antihistamínicos o descongestivos solos o en combinación en el tratamiento de la OME, se hizo una recomendación en contra de su uso.
	- (2006) Autoinsuflación para la hipoacusia asociada a la otitis media con derrame Todos los estudios fueron pequeños, con una duración del tratamiento limitada y un seguimiento corto. Sin embargo, debido al bajo coste y a la falta de efectos adversos sería razonable considerar la autoinsuflación mientras se espera la resolución natural de la otitis media con derrame. Las investig
- (2006) Intervenciones para la secreción ótica asociada al drenaje timpánico (tubos de ventilación) m 5 Ω Los autores de esta revisión no han podido identificar la intervención más efectiva o evaluar los riesgos asociados. Se necesita con urgencia realizar una investigación sobre la efectividad de los antibióticos orales versus tópicos en este grupo de nocientes. Los médicos que consideran la necesidad

# **¿Y SI BUSCO EN INGLÉS ?**

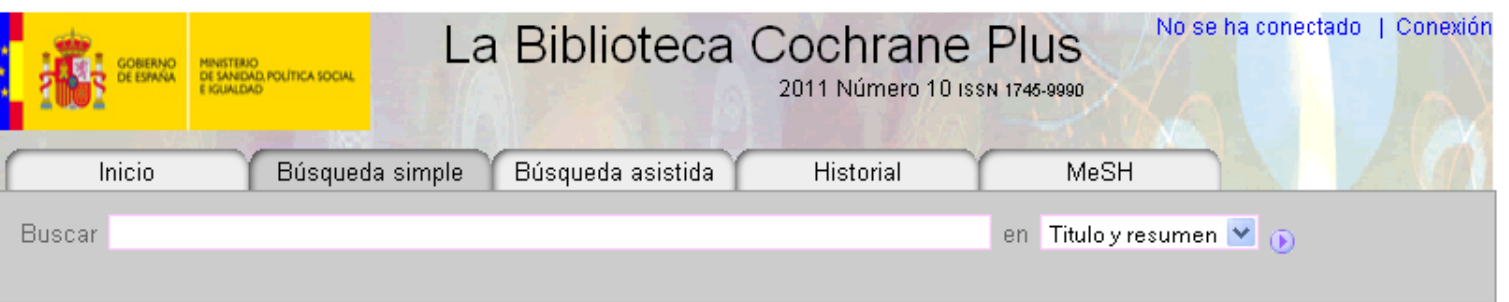

Resultados de esta búsqueda: GROMMETS:TA

Mostrar: Resultados en español [0 resultados] | Resultados en inglés [26 resultados] | en total 26

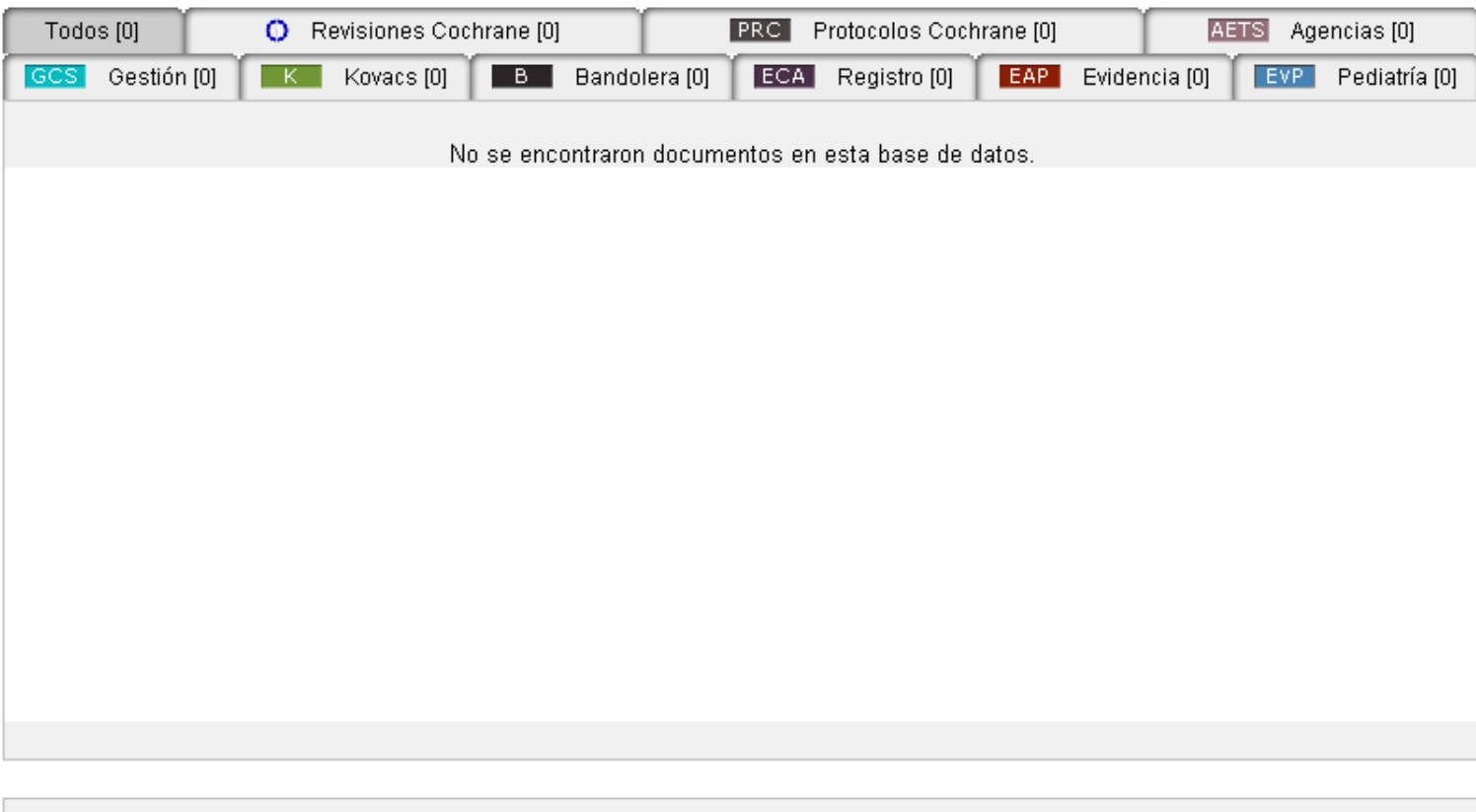

**SE DE** vaya a la página 1  $\det \mathbf{0}$ 

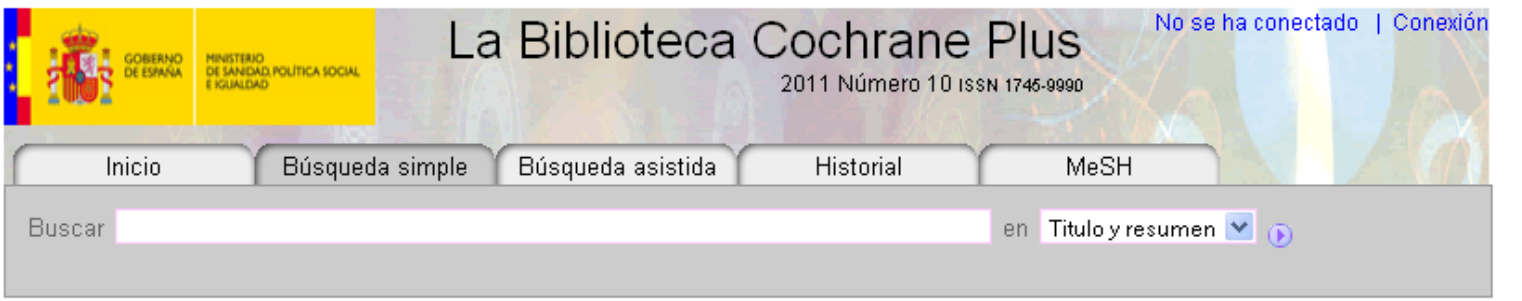

*MARINER AREA* 

Resultados de esta búsqueda: GROMMETS:TA

Mostrar: Resultados en español [0 resultados] | Resultados en inglés [26 resultados] | en total 26

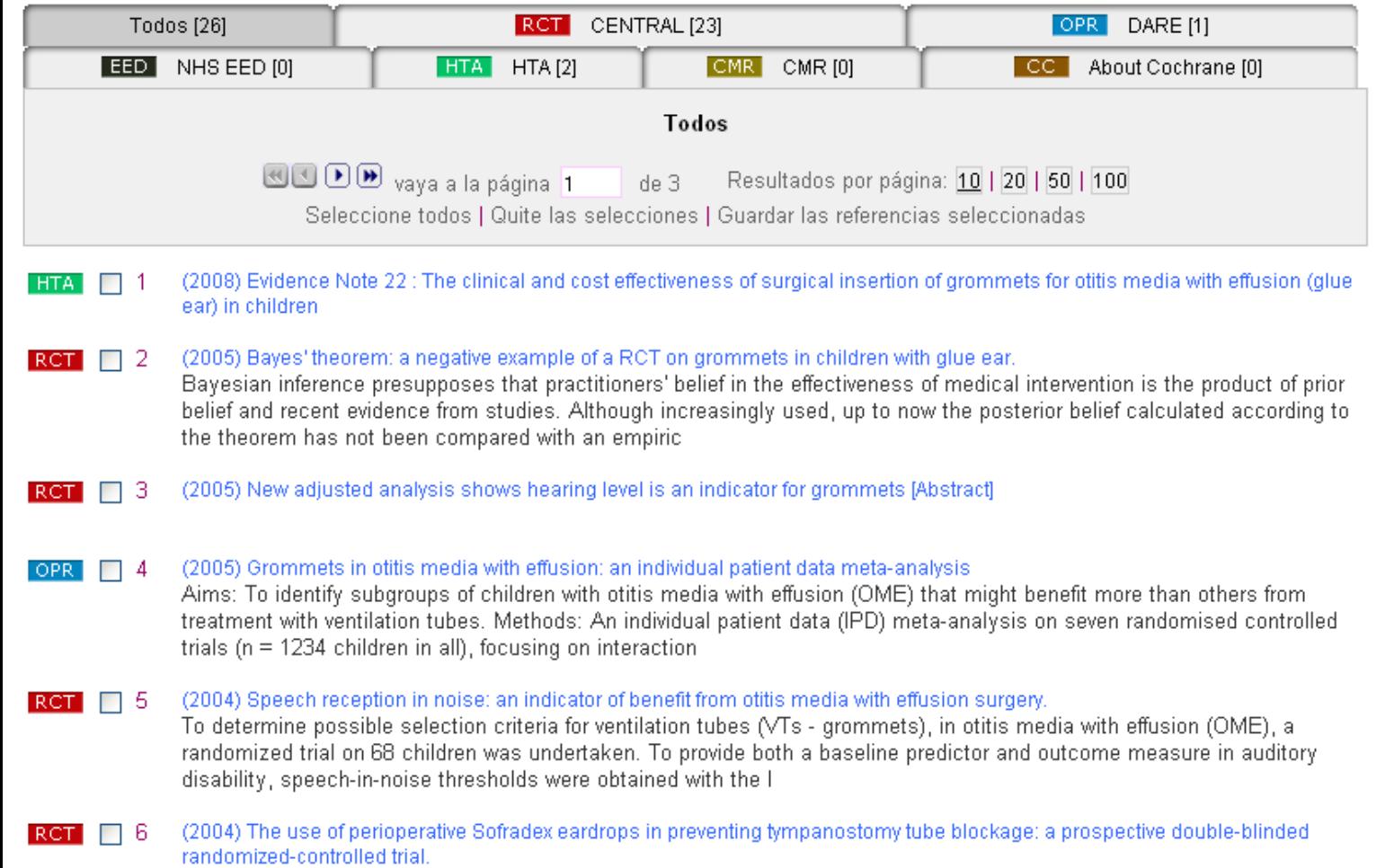

 $\overline{\phantom{a}}$ 

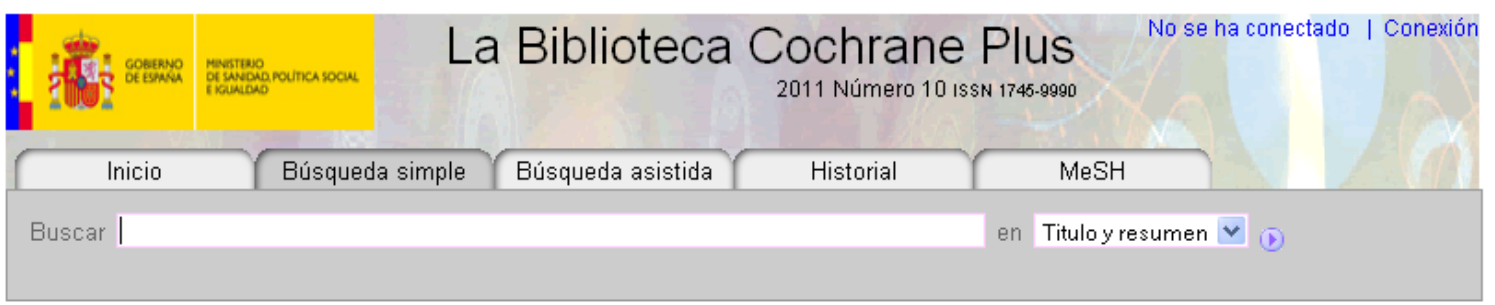

Resultados de esta búsqueda: GROMMETS:TA

Mostrar: Resultados en español [0 resultados ] | Resultados en inglés [26 resultados ] | en total 26

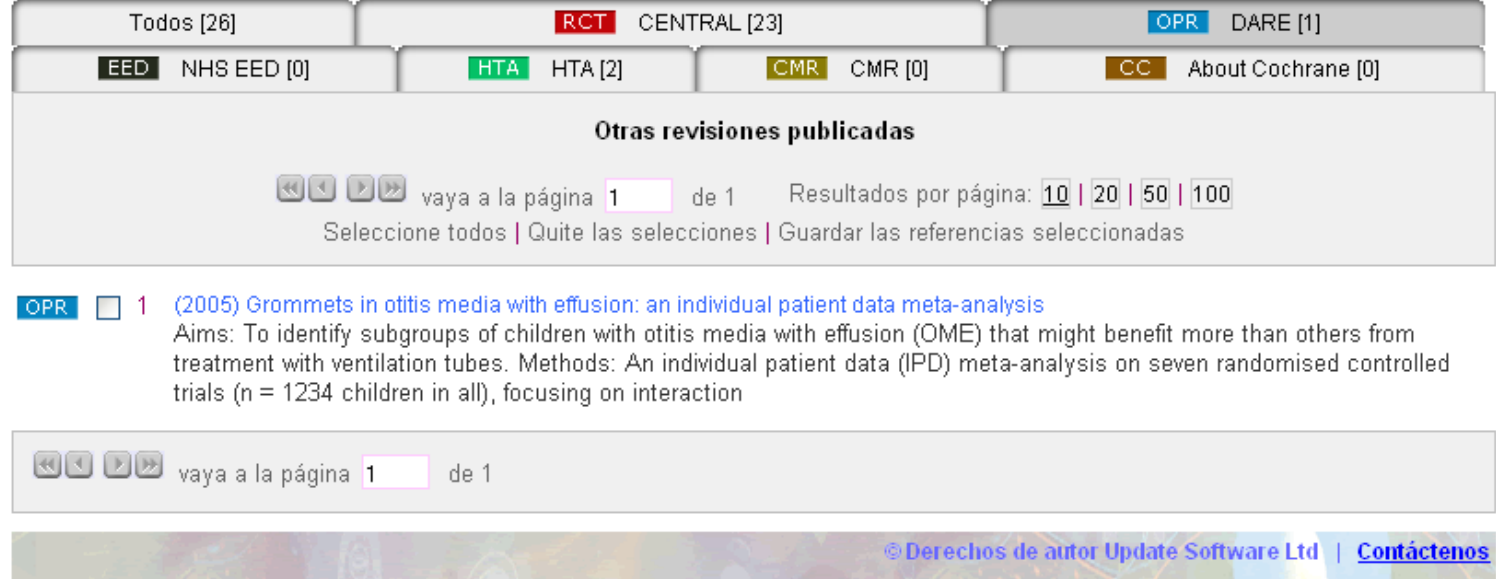

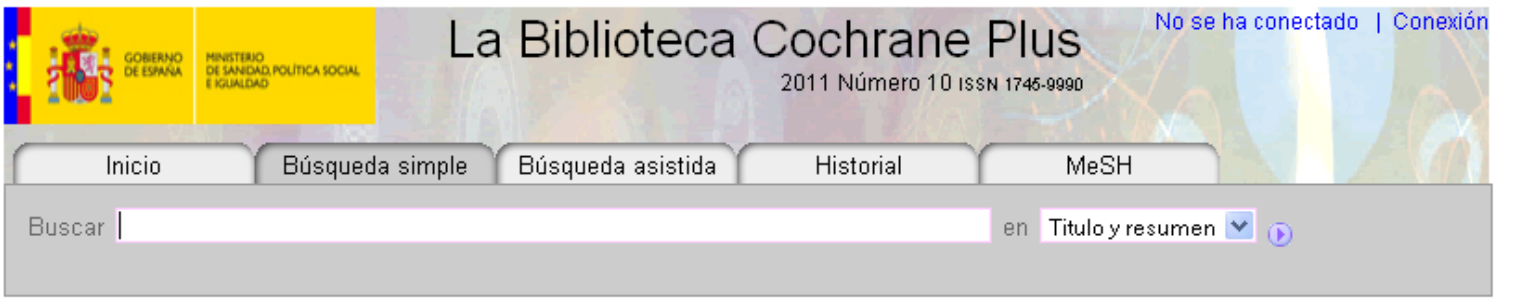

Resultados de esta búsqueda: GROMMETS:TA

Mostrar: Resultados en español [0 resultados] | Resultados en inglés [26 resultados] | en total 26

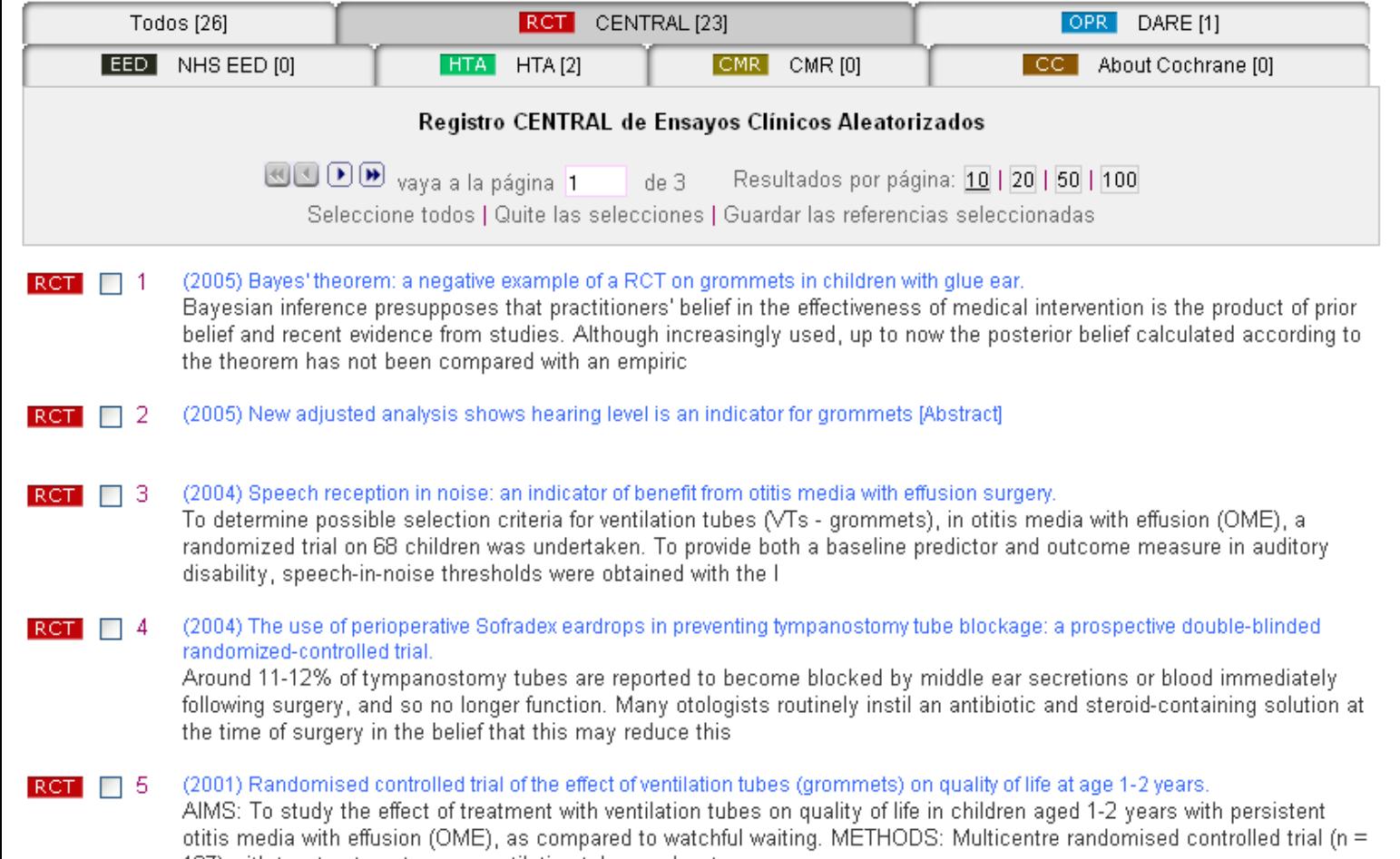

187) with two treatment arms: ventilation tubes and wat

 $\overline{\phantom{a}}$ 

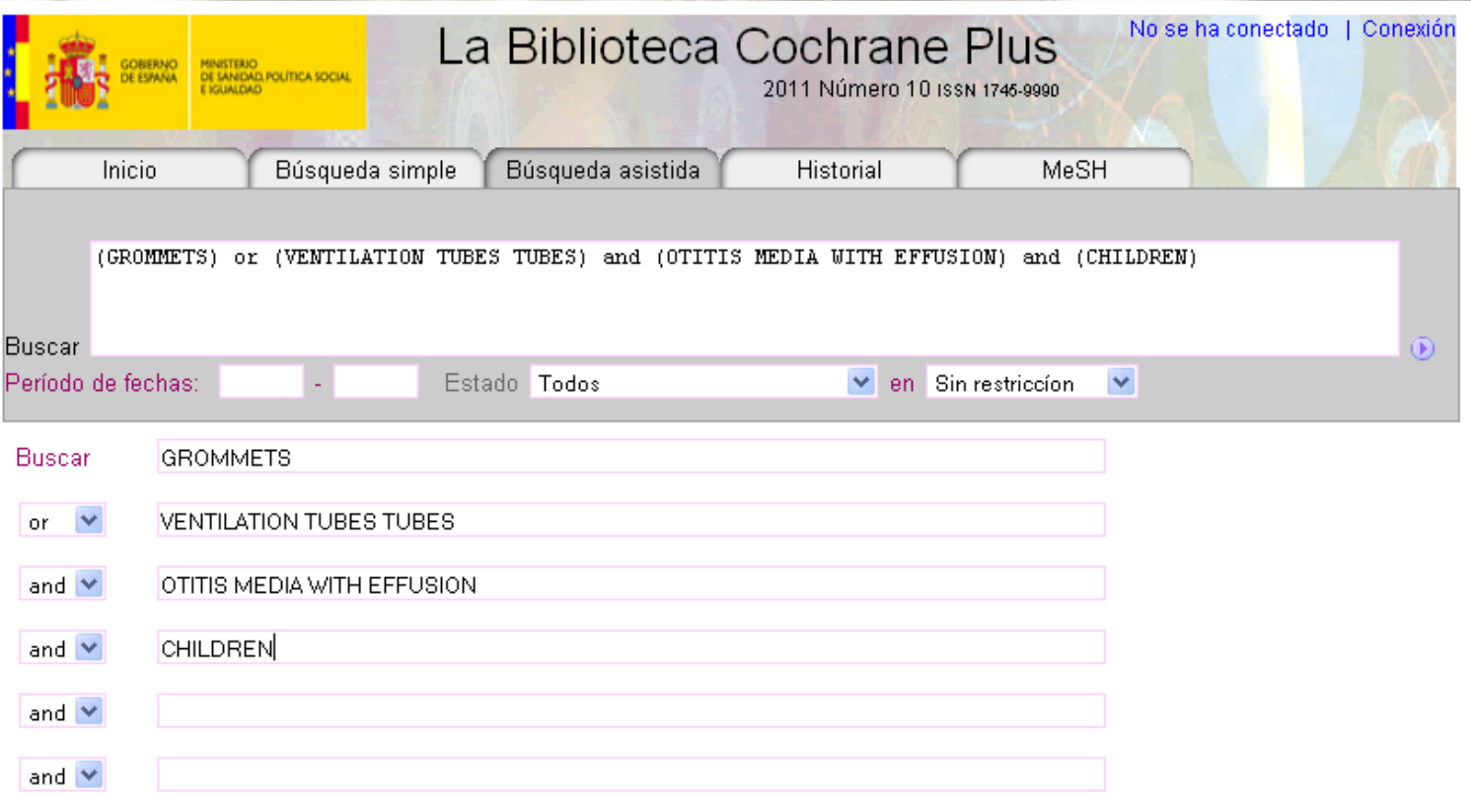

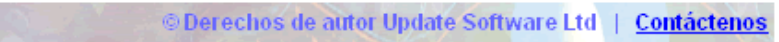

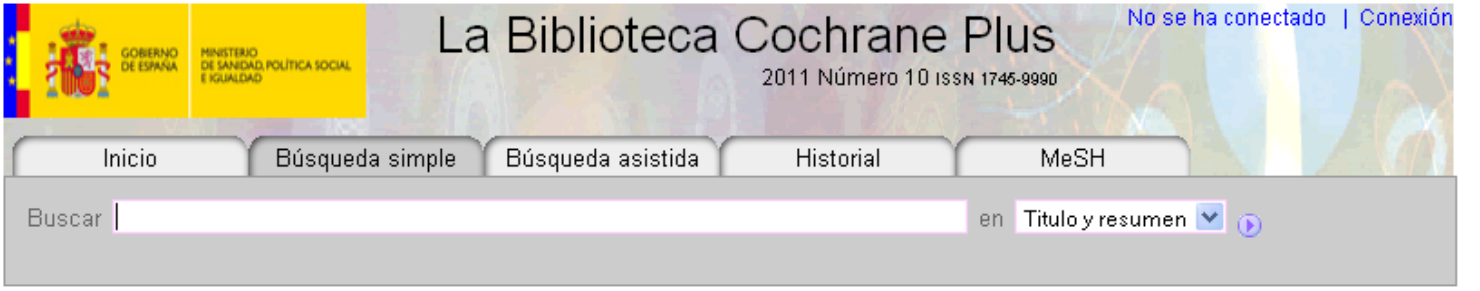

Resultados de esta búsqueda: (GROMMETS) OR (VENTILATION TUBES TUBES) AND (OTITIS MEDIA WITH EFFUSION) AND (CHILDREN)

Mostrar: Resultados en español [9 resultados] | Resultados en inglés [27 resultados] | en total 36

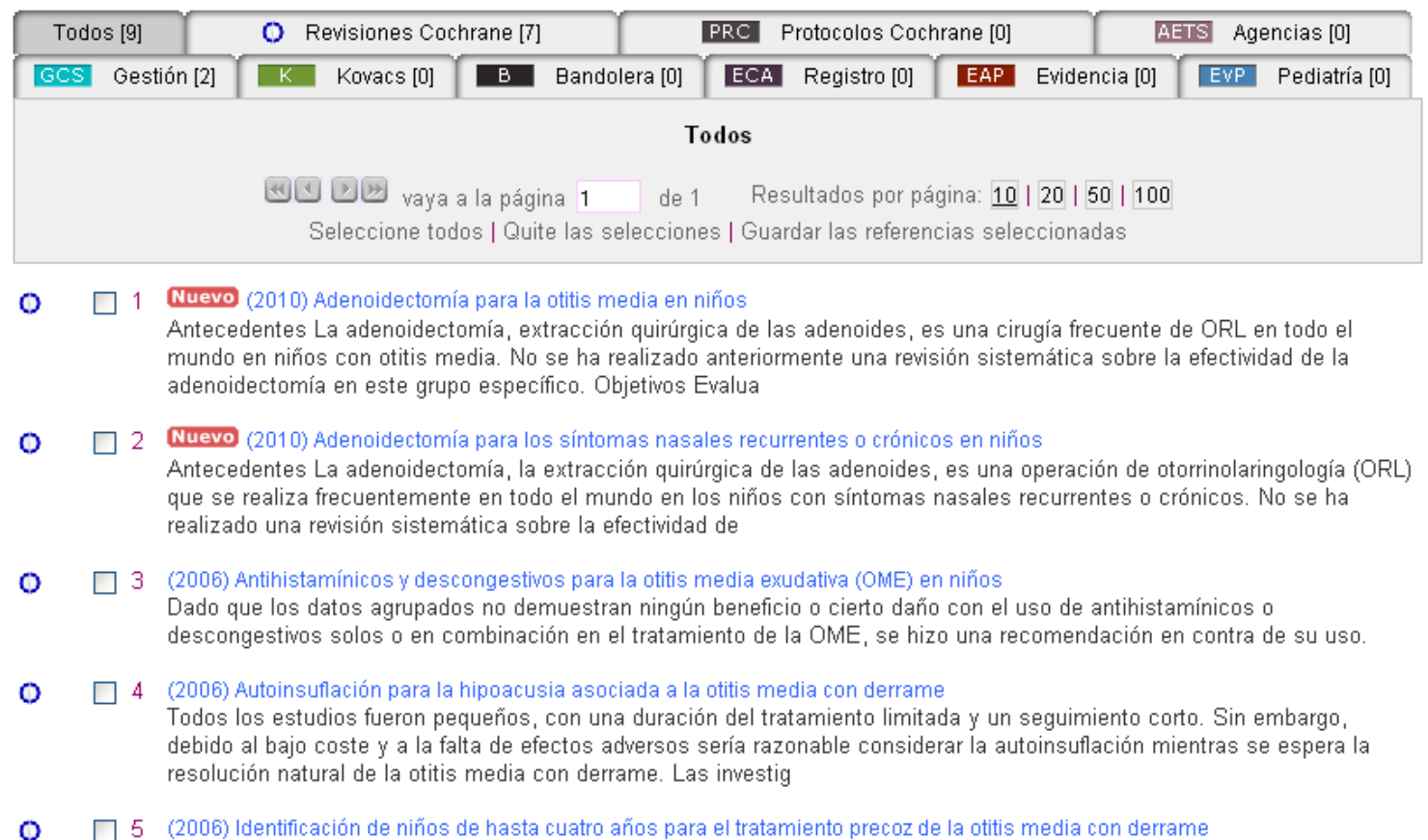

Los ensayos aleatorios identificados no demuestran ningún beneficio importante sobre el desarrollo del lenguaje y la conducto e portir del cribado de la nobleción conoral de niños cointermáticos de besta cuatre años norale OMD. Sin

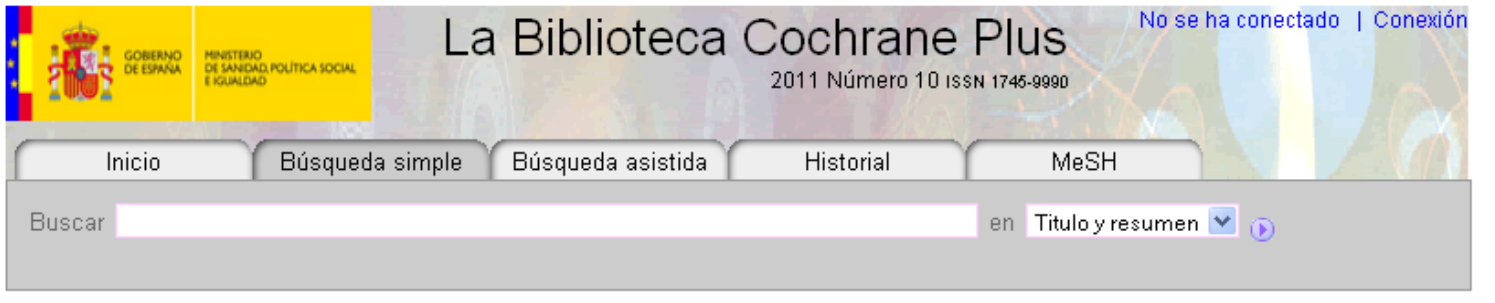

Resultados de esta búsqueda: (GROMMETS) OR (VENTILATION TUBES TUBES) AND (OTITIS MEDIA WITH EFFUSION) AND (CHILDREN)

Mostrar: Resultados en español [9 resultados] | Resultados en inglés [27 resultados] | en total 36

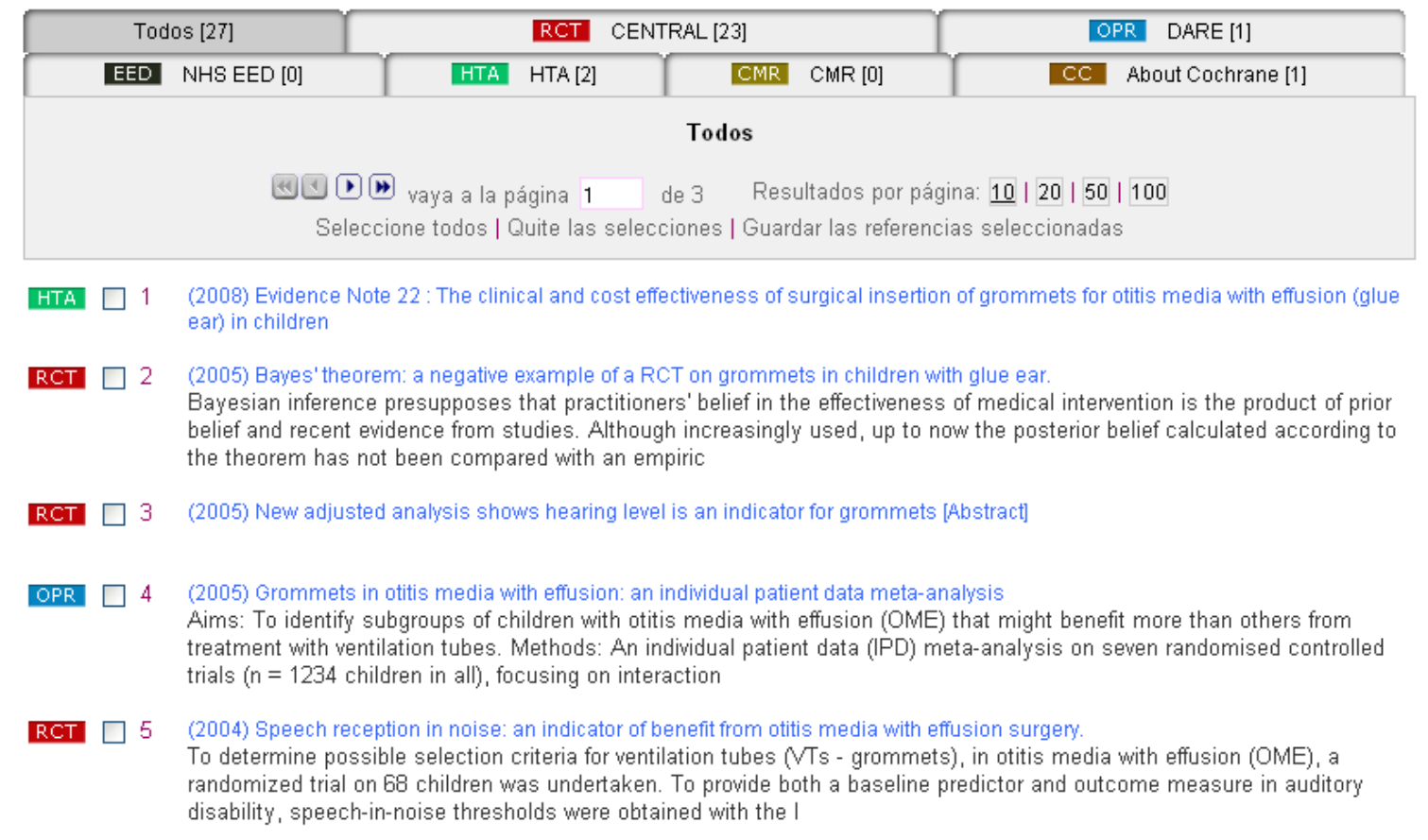

(2004) The use of perioperative Sofradex eardrops in preventing tympanostomy tube blockage: a prospective double-blinded  $RGT \Box$  6

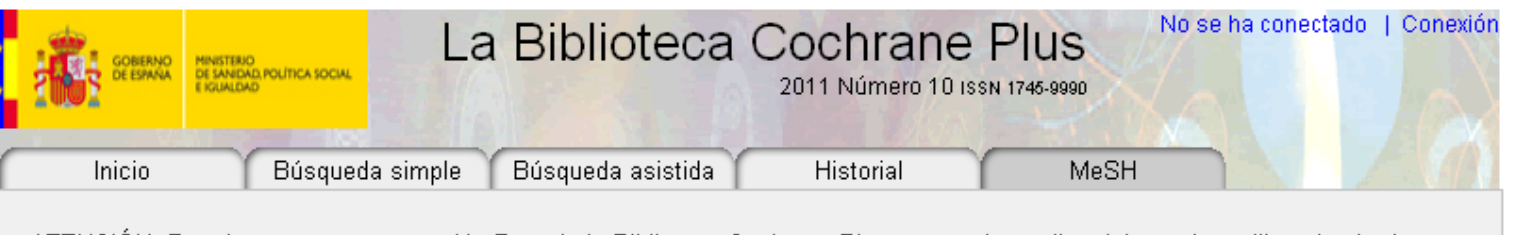

ATENCIÓN: Por el momento, esta versión Beta de la Biblioteca Cochrane Plus no permite realizar búsquedas utilizando términos descriptores (MeSH). Estamos trabajando para añadir a la base de datos esta función lo antes posible. Disculpen las molestias que este hecho pueda causarles.

# **TALLER de búsquedas: TRIP DATABASE**

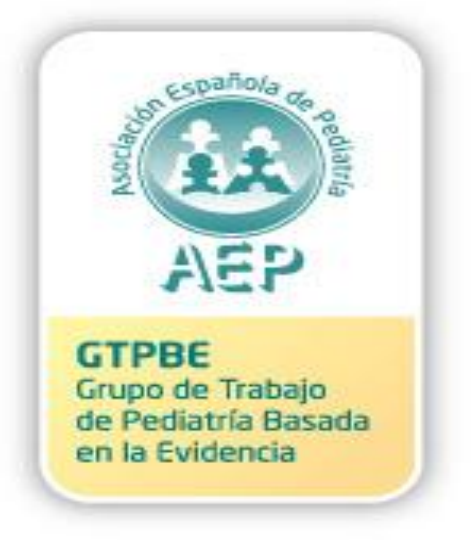

## **Curso PBE, Alicante Alicante, 24 y 25 noviembre 2011**

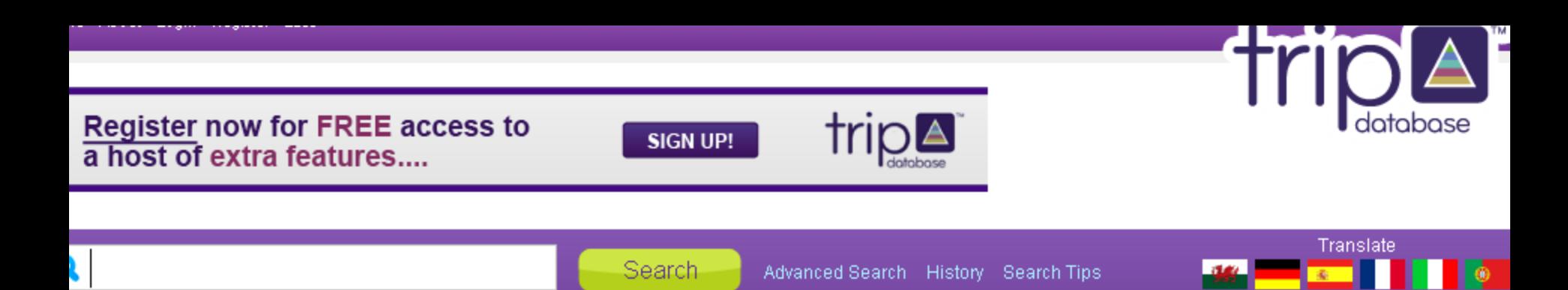

### rip Database - Clinical Search Engine

TRIP Database is a clinical search tool designed to allow health professionals to rapidly ? ntify the highest quality clinical evidence for clinical practice.

gistered users (registration is free) benefit from extra features such as CPD, search history, and aborative tools. Register here, or Login if you have registered before.

d out more about Trip Database.

Help us to identify evidence for the developing world. Click here for further details.

ИE

- 
- **ITACT US**
- MS OF WEBSITE USE
- VACY
- EPTABLE USE POLICY
- JRCES SEARCHED BY TRIP
- TRIP TO YOUR SITE
- ON TRIP
- FOLLOW US ON TWITTER
- 
- Lf. FACEBOOK GROUP

TRIP BLOG

в

- IN ASSOCIATION WITH:
	- **Trip**
- Glycosmedia nal diabetes news service from the UK

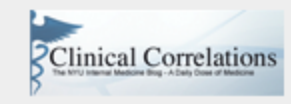

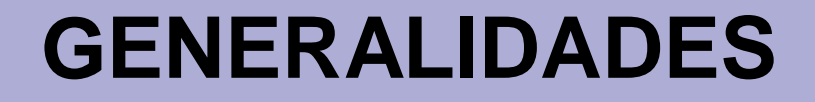

- **Es un metabuscador de publicaciones secundarias**
- **Busca simultáneamente en decenas de bases de datos**
- **De interés para nosotros: recuperación de GPC, resúmenes basados en la evidencia y revisiones sistemática**

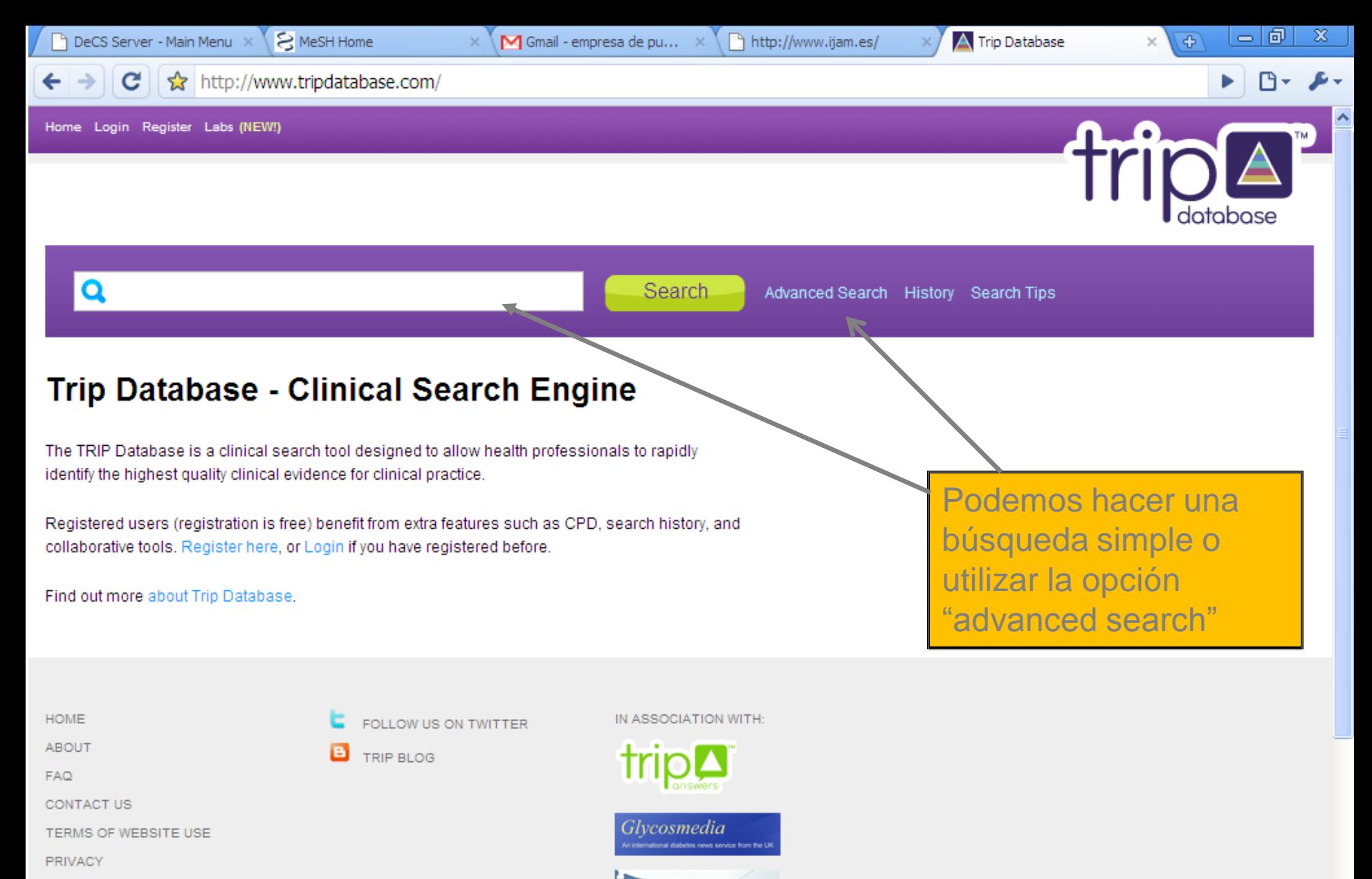

**2**Clinical Correlations

ACCEPTABLE USE POLICY

SOURCES SEARCHED BY TRIP

 $E \times S$ 

Bandeja de ent...

ADD TRIP TO YOUR SITE

**A** Inicio

buscarcontripd...

ES.

## **PANTALLA DE BÚSQUEDA AVANZADA**

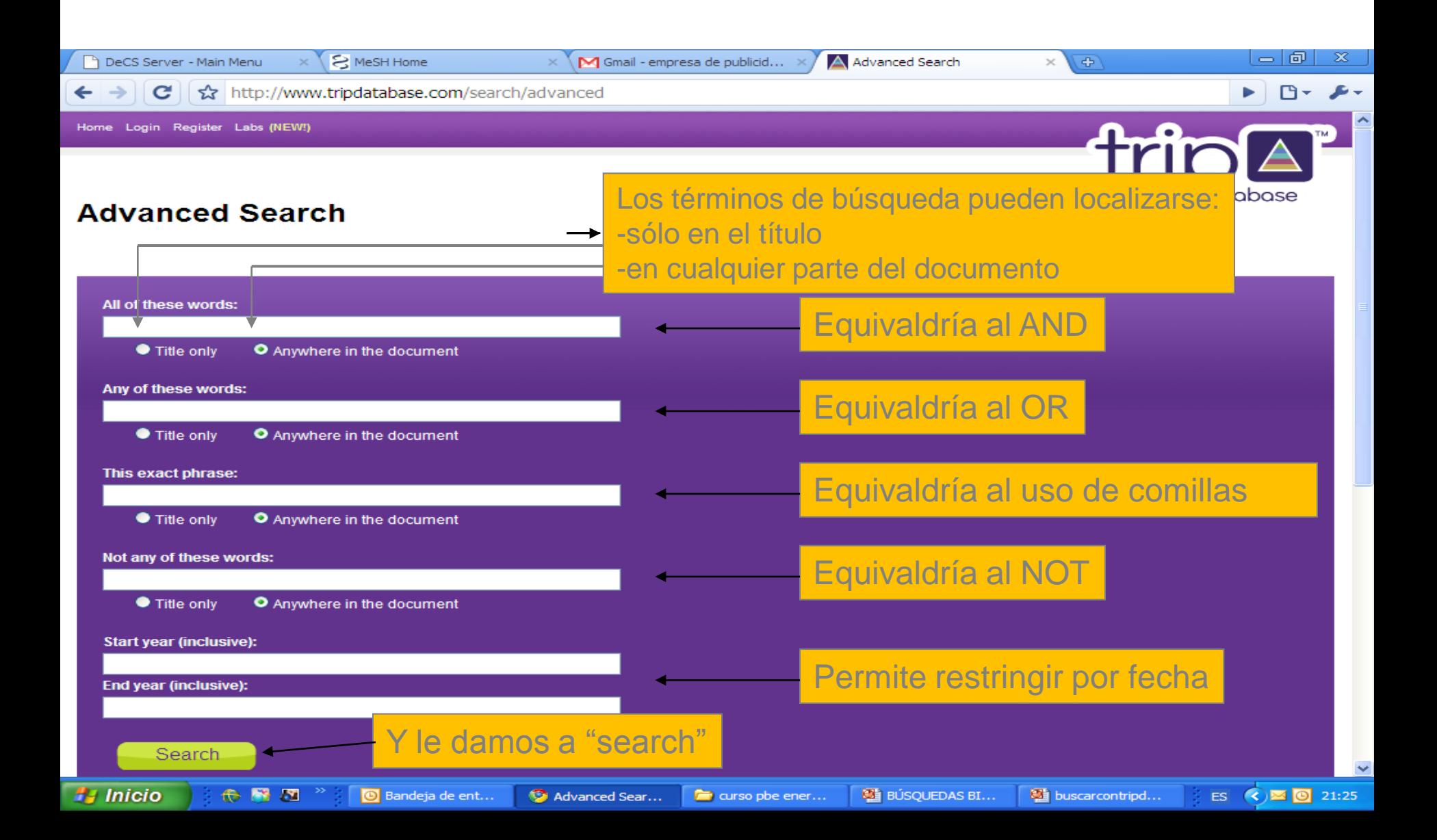

## Register now for FREE access to<br>a host of extra features....

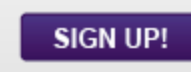

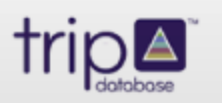

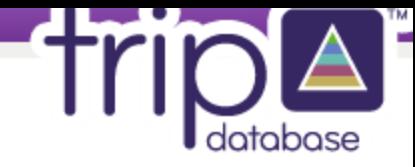

### dvanced Search

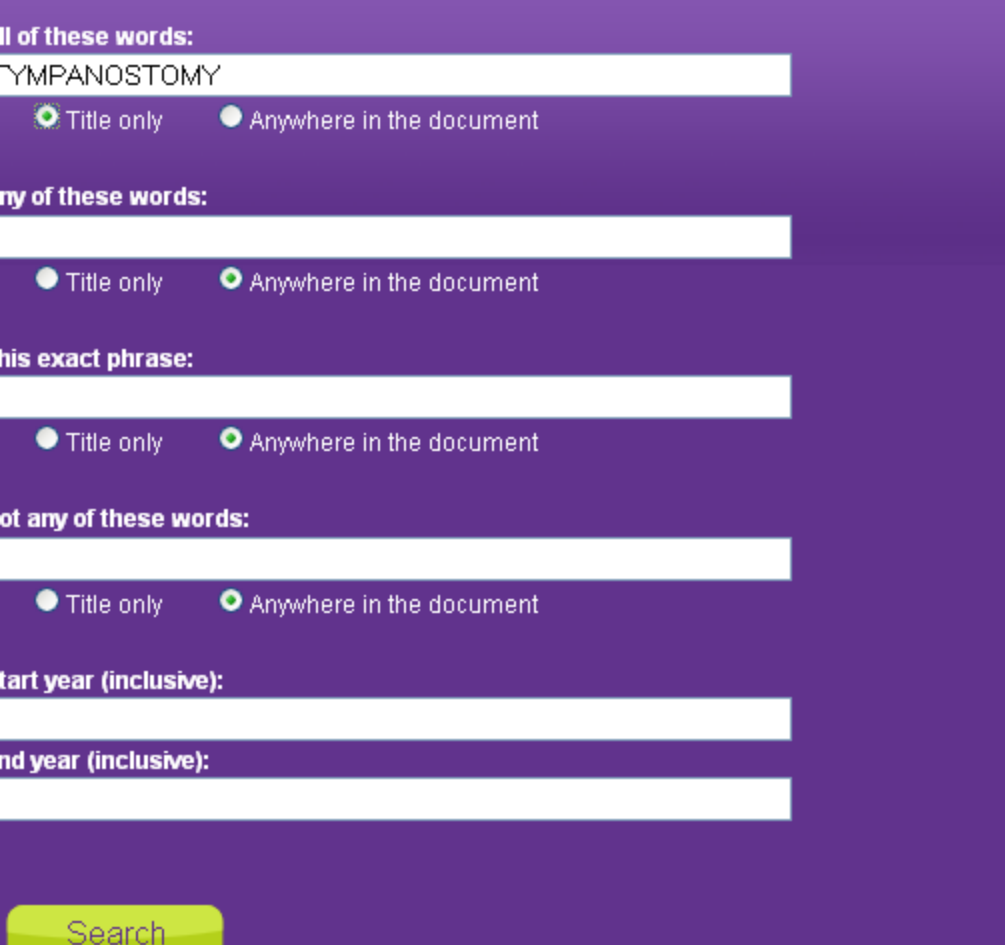

**CM** 

# database

Directory of Continuing

Aquí aparece nuestra estrategia de búsqueda: Hemos escrito "tympanostomy" y buscar solo en el "título"

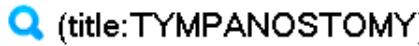

**Directory** 

Search-

Advanced Search History Search Tips

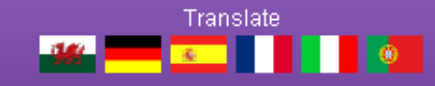

 $\checkmark$ 

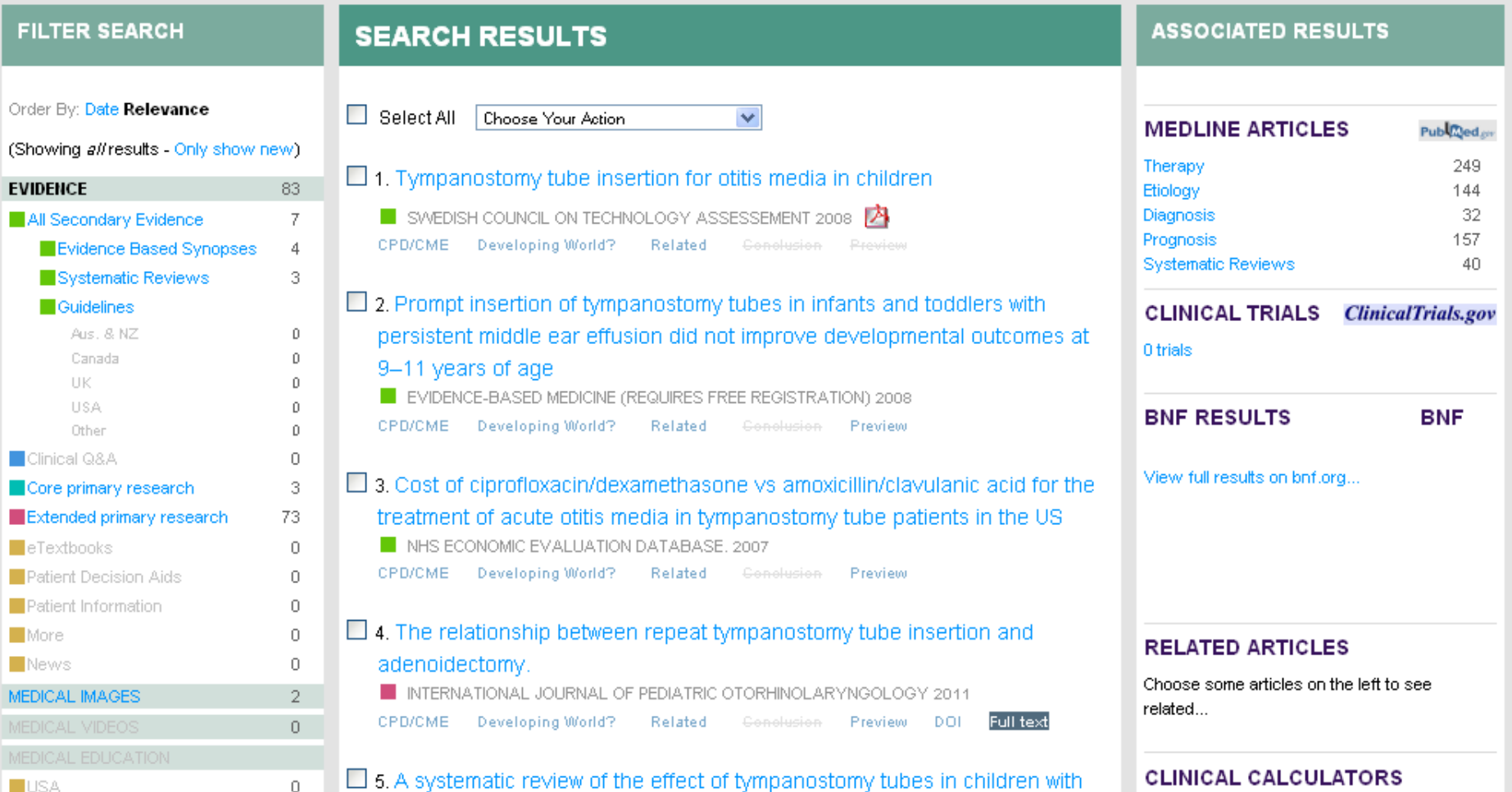

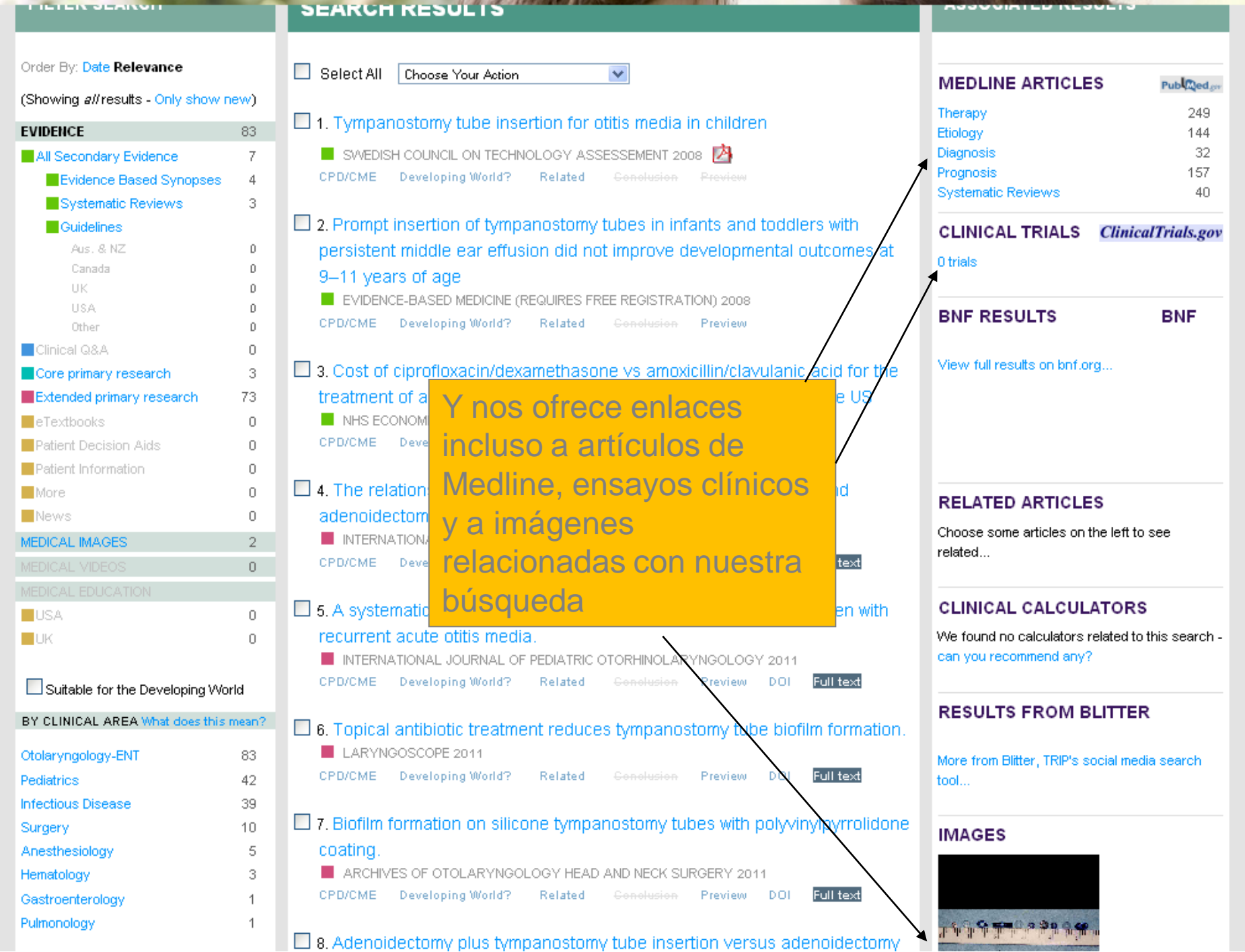

e. Additionated biny plus tympanosionly tube insertion versus additionated biny

۸

Q (title:TYMPANOSTOMY)

Search-

Advanced Search History Search Tips

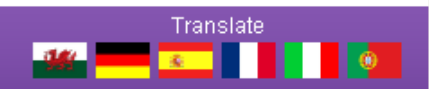

ㅅ

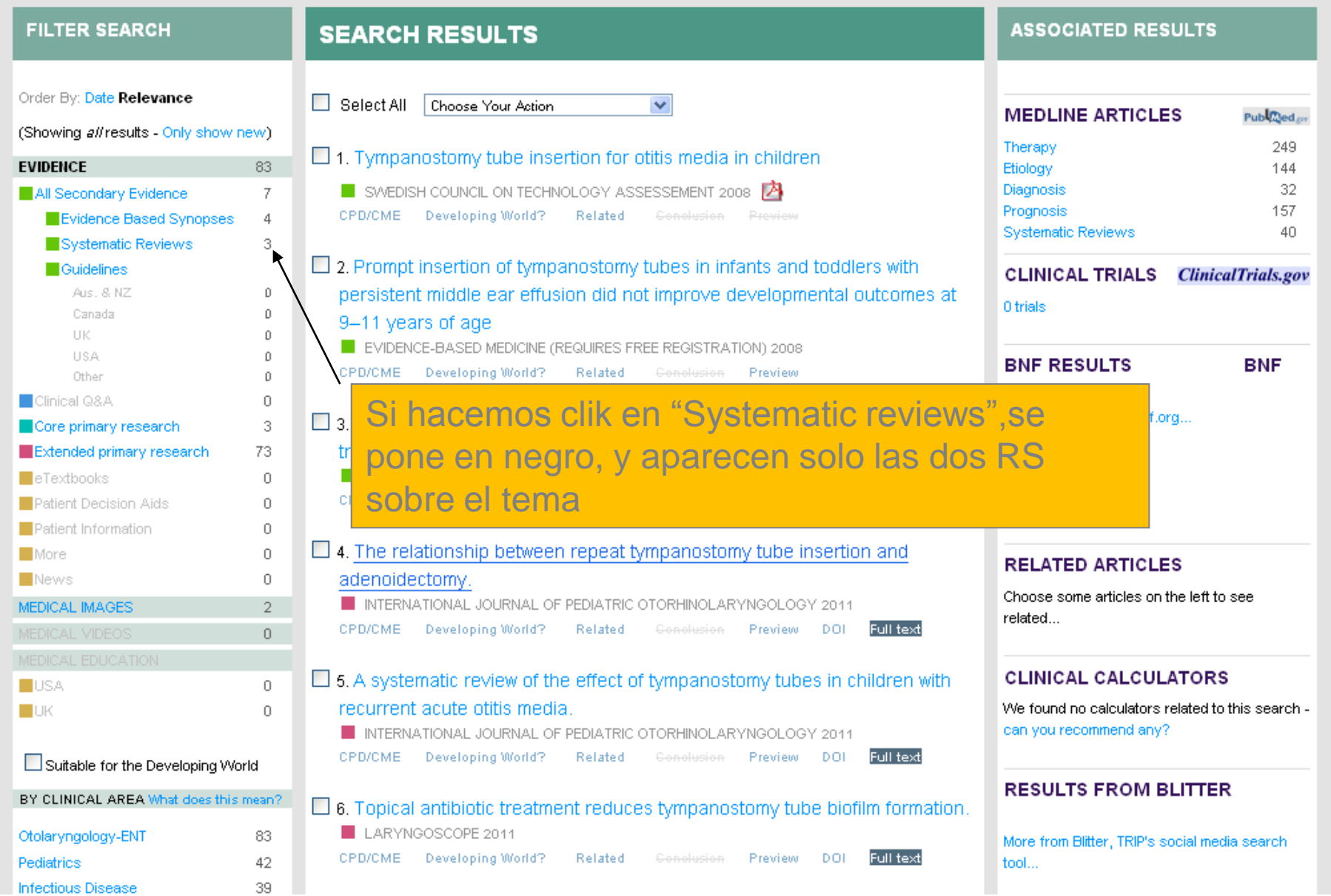

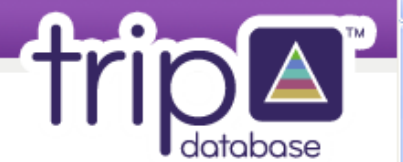

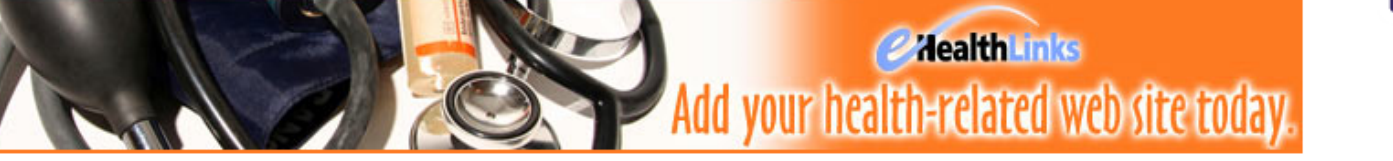

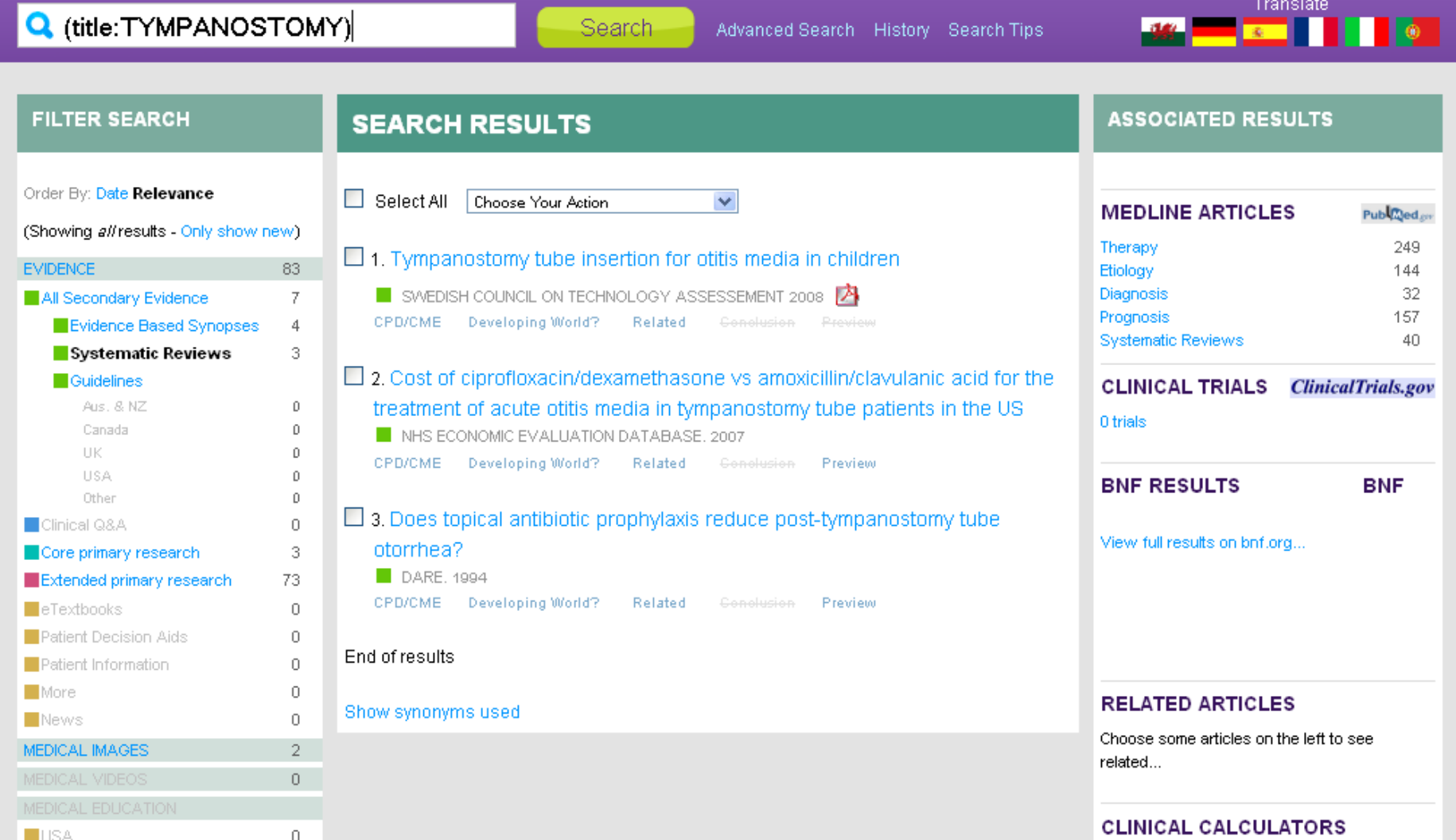

![](_page_33_Picture_1.jpeg)

![](_page_33_Picture_2.jpeg)

**CALL A REPORT OF CONTRACT** 

![](_page_33_Picture_46.jpeg)

**NUSA** 

 $\overline{0}$ 

Search

Advanced Search History Search Tips

- 87

![](_page_33_Picture_6.jpeg)

![](_page_33_Picture_47.jpeg)

ASSESSEMENT 2010 in passe salestic in a law passe salestic in passe.  $66$ 

Ø

Summary and Conclusions of the SBU Report:

# **Tympanostomy tube** insertion for otitis media in children

A Systematic Review

September 2008

## **Project Group:**

Sten Hellström (Chair) Susanna Axelsson (Assistant Project Director) Kristina Bengtsson Boström Ingemar Eckerlund

Finn Jörgensen Jonas Lindblom **Agneta Pettersson** (Project Director) Marie Ryding

Descargando 338,95 KB de 1,54 MB

![](_page_35_Picture_0.jpeg)

×

п

Click here to find out more!

 $\hat{\phantom{a}}$ 

×

![](_page_36_Picture_20.jpeg)

![](_page_37_Picture_10.jpeg)

**STATISTICS** 

 $\overline{\mathbb{A}}$ 

the state of the state of the state of the state of the

![](_page_38_Picture_26.jpeg)

COCHRANE DATABASE OF SYSTEMATIC REVIEWS 2004 CPD/CME Developing World? Related Conclusion Preview DOI

 $\square$  13. Nonsevere acute otitis media: a clinical trial comparing outcomes of المستحق والمتماس والمستحق والمتحاول والمستحقق والمستحقق والمتحدث والمستحق والمتحدث والمتحدث والمتحدث والمتحدث

DOC2DOC

you with clinical colleagues

TRIP is working with Doc2Doc to help connect

**Example 2008 The Mail your health-related web site today.** 

![](_page_39_Picture_8.jpeg)

 $\ddotmark$